## МИНИСТЕРСТВО ОБРАЗОВАНИЯ И НАУКИ РОССИЙСКОЙ ФЕДЕРАЦИИ

Казанский государственный архитектурно-строительный университет

Кафедра теплоэнергетики, газоснабжения и вентиляции

# ГАЗОСНАБЖЕНИЕ ОБЪЕКТОВ СЕЛИТЕБНЫХ И ПРОМЫШЛЕННЫХ ТЕРРИТОРИЙ

Учебно-методическое пособие к курсовой и расчетно-графическим работам для студентов профиля подготовки: «Теплогазоснабжение и вентиляция, водоснабжение и водоотведение зданий сооружений и населенных пунктов»

Казань, 2019

Составитель: О.Б. Барышева, Ю.Х.Хабибуллин УДК 518.27

Методические указания к курсовому и дипломному проектированию по курсу: «Газоснабжение».

Учебно-методическое пособие предназначено для студентов профиля подготовки: «Теплогазоснабжение и вентиляция, водоснабжение и водоотведение зданий сооружений и населенных пунктов» и может быть полезным для специалистов проектирующих системы газораспределения и потребления газа населенными пунктами. / Казанский государственный архитектурно-строительный университет Илл. 5, табл. 12, библиогр. 10, прил.19.

Рецензент: Директор OOO ПКФ «Альбион», к.т.н. В.Н. Волков

© Казанский государственный архитектурно-строительный университет, 2019

#### ВВЕДЕНИЕ

Газораспределительные системы состоят из газовых сетей низкого, среднего и высокого давления, газораспределительных станций, газорегуляторных пунктов и установок. Газопроводы классифицируются по давлению газа и назначению. Существует два уровня городских систем газоснабжения – верхний и нижний. Соответственно первый уровень составляют газопроводы среднего (высокого) давления, второй – газопроводы низкого давления.

Газопроводы низкого давления предназначены для подачи газа в жилые, общественные здания и предприятия бытового обслуживания. Газопроводы среднего и высокого давления снабжают газом крупные промышленные предприятия и городские распределительные сети низкого давления и выполняются в виде кольца, полукольца или в виде лучей.

Задание на курсовой проект берется из приложения 19.

Глава 1. Расчет свойств состава газа газового месторождения

Месторождения газа различаются не только географическим расположением, но и составом газа, плотностью, низшей теплотой сгорания (Приложение 6). Расчет термодинамических свойств газов ведется по следующим формулам.

Плотность газа при нормальных условиях, кг/м $^3$ :

$$
\rho_{\rm r} = 0.01(0.717CH_4 + 1.35C_2H_6 + 2.00C_3H_8 + 2.703C_4H_{10} + 1.25N_2 + 1.98CO_2).
$$
\n(1.1)

Низшая теплота сгорания газа, МДж/м $^3\!$ :

$$
Q_{\rm H} = (0.358CH_4 + 0.636C_2H_6 + 0.91C_3H_8 + 1.235C_4H_{10}).
$$
 (1.2)

Теоретический объем кислорода, м<sup>3</sup>/м<sup>3</sup>:

$$
V_{O_2}^0 = 0.01(2CH_4 + 3.5C_2H_6 + 5C_3H_8 + 6.5C_4H_{10}).
$$
 (1.3)

Объем кислорода при сжигании газа с коэффициентом избытка воздуха  $\alpha = 1.05 ... 1.20$ , м<sup>3</sup>/м<sup>3</sup>:

$$
V_{O_2} = \alpha V_{O_2}^0. \tag{1.4}
$$

Избыточное количество кислорода, м $^3/\rm{m}^3$ :

$$
V_{0_2}^{\text{M36}} = (\alpha - 1)V_{0_2}^0, \text{m}^3/\text{m}^3. \tag{1.5}
$$

Теоретическое количество воздуха, м $^3/\rm{m}^3$ :

$$
V_{\rm B}^0 = \frac{1}{21 \cdot 0.01} \cdot V_{\rm O_2}^0. \tag{1.6}
$$

Объем воздуха при сжигании газа с коэффициентом избытка воздуха  $\alpha = 1.05 ... 1.20$ , м<sup>3</sup>/м<sup>3</sup>:

$$
V_{\rm B} = \alpha V_{\rm B}^0. \tag{1.7}
$$

Объем двуокиси углерода с учетом его наличия в горючем газе,  $M^3/M^3$ :

$$
V_{CO_2} = 0.01(\sum mC_mH_n + CO_2) = 0.01(CH_4 + 2C_2H_6 + 3C_3H_8 + 4C_4H_{10} + CO_2).
$$
 (1.8)

Объем азота с учетом сжигания газа с коэффициентом избытка воздуха  $\alpha = 1.05 ... 1.20$ , м<sup>3</sup>/м<sup>3</sup>:

$$
V_{\rm N_2} = 0.79 \alpha V_{\rm B}^0 + 0.01 N_2. \tag{1.9}
$$

Объем водяных паров, м<sup>3</sup>/м<sup>3</sup>:

$$
V_{\text{H}_2\text{O}} = 0.01 \sum_{2}^{n} C_m H_n = 0.01(2CH_4 + 3C_2H_6 + 4C_3H_8 + (1.10) + 5C_4H_{10}).
$$

Объем сухих продуктов сгорания, м<sup>3</sup>/м<sup>3</sup>:

$$
V_{\rm c\,nc} = V_{\rm CO_2} + V_{\rm N_2} + V_{\rm O_2}^{\rm H36} = V_{\rm CO_2} + V_{\rm N_2} + (\alpha - 1)V_{\rm O_2}^0. \tag{1.11}
$$

Объем продуктов сгорания, м<sup>3</sup>/м<sup>3</sup>:

$$
V_{\rm nc} = V_{\rm c\,nc} + V_{\rm H_2O}.\tag{1.12}
$$

Относительная плотность газа по воздуху:

$$
\overline{\rho} = \frac{\rho_r}{\rho_s},\tag{1.13}
$$

где  $\rho_{\textrm{\tiny{B}}} = 1$ ,29 кг/м $^3$ ,  $\rho_{\textrm{\tiny{F}}}$  - плотность воздуха и газа соответственно.

Нижний и верхний концентрационные пределы воспламеняемости:

$$
A = \frac{100}{\frac{x_1}{A_1} + \frac{x_2}{A_2} + \frac{x_3}{A_3} + \frac{x_n}{A_n}}, \% \tag{1.14}
$$

где  $x_1, ..., x_n$  - содержание компонента в смеси об, %;  $A_1, ..., A_n$  – нижние или верхние концентрационные пределы воспламеняемости в Приложении 14.

Концентрационные пределы воспламенения при наличии в составе газа не горючих балластных примесей  $(CO_2, N_2)$ :

$$
A^{5} = A \frac{\left[1 + \frac{\delta}{100 - \delta}\right] \times 100}{100 + \frac{A\delta}{100 - \delta}}, \, \%, \tag{1.15}
$$

где  $\delta = C O_2 + N_2$  - содержание балластов в горючей смеси, об, %

Глава 2. Расчет численности населения

Вариант 1. Когда рассматривается район города с определенной плотностью населения, то численность населения определяется, исходя из данных табл. 1. Для этого генплан разбивается на участки, зная среднюю заселенность (плотность населения), определяется число жителей.

Таблица 1

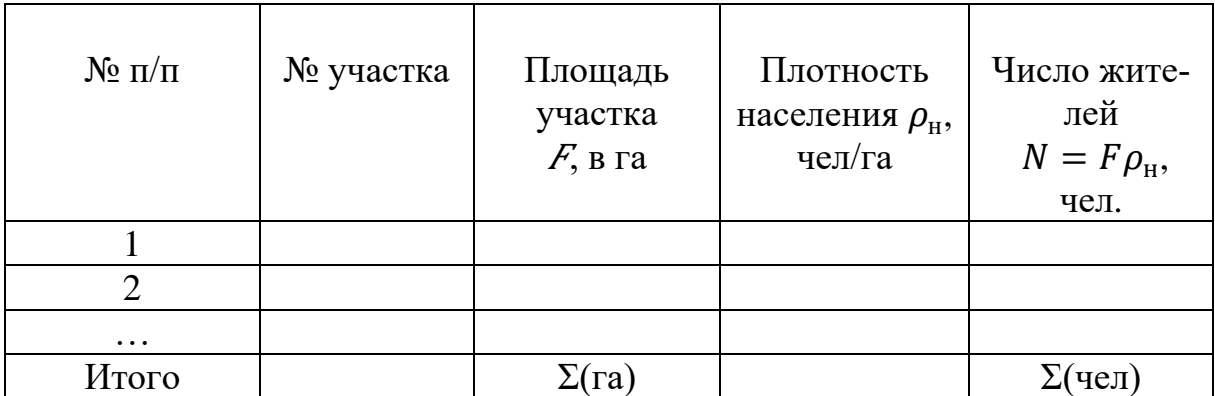

по городу 1 га = 10000м<sup>2</sup>. Полученные данные используются в последующих расчётах.

Вариант 2. Когда рассматривается коттеджный поселок, то численность населения находится, исходя из данных коэффициента семейности  $n$ , умноженного на количество коттеджей  $N_{\text{kort}}$ , при принимаемом условии: на одном участке строится один коттедж, а площадь участка варьируется в пределах от 8 до 25 соток, т.е. численность коттеджного поселка составляет, чел.:

$$
N = nN_{\text{kort}}.\tag{2.1}
$$

Глава 3. Расчет годовых расходов газа

Для дальнейших расчетов необходимо определить годовой расход газа для различных категорий потребителей.

Вариант 1. Когда рассматривается район города. Годовой расход газа на квартиры, м<sup>3</sup>/год:

$$
Q_{KB} = yK N (qK1 z1 + qK2 z2 + qK3 z3) / QH,
$$
\n(3.1)

где  $z_1 + z_2 + z_3 = 1$ ,  $z_1, z_2, z_3$  - доля людей, проживающих в домах с централизованным горячим водоснабжением, с горячим водоснабжением от газовых водонагревателей, без горячего водоснабжения;  $Q_{\scriptscriptstyle\rm H}$ , МДж/м $^3$  - низшая теплота сгорания газа (Приложение 6);  $y_{k} = 1 - \text{q}$ оля квартир использующих газ;  $q_{\kappa_1},\,q_{\kappa_2},\,q_{\kappa_3}$  – нормы расхода теплоты в год для разных условий газоснабжения квартир на одного человека (Приложение 1).

Вариант 2. Когда рассматривается коттеджный поселок. В каждом коттедже устанавливается газовая плита, расходом 1,2 м3/ч, и индивидуально по площади коттеджа подбирается двухконтурный газовый котел на отопление и ГВС. Принимается, что во всем поселке коттеджи типовые и котлы и плиты с одинаковым расходом. Таким образом каждый коттедж имеет свою котельную.

Часовой расход на коттедж равен, м<sup>3</sup>/ч:

$$
Q_{\text{KOTT}}^h = \sum_{i=1}^m k_{sim} q_{\text{HOM}} n_i,\tag{3.2}
$$

где  $k_{sim}$  – коэффициент одновременности, значение которого следует принимать 0,85 для двухконтурных котлов и 1,0 для плиты;  $q_{\text{HOM}}$  – номинальный расход газа прибором или группой приборов, м3/ч, принимаемый по паспортным данным или техническим характеристикам приборов;  $n_i$ - число однотипных приборов или групп приборов.

Часовой расход на поселок равен, м 3 /ч:

$$
Q_{\text{noc}}^h = Q_{\text{kort}}^h N_{\text{kort}}.\tag{3.3}
$$

Годовой расход на поселок, м<sup>3</sup>/год можно вычислить, зная численность поселка, по которой по Приложению 3 определить коэффициент часового максимума. Таким образом:

$$
Q_{\text{noc}}^{\text{roq}} = m Q_{\text{noc}}^h. \tag{3.4}
$$

Годовой расход газа на мелкие предприятия составляет 5 % от расхода на квартиры, м<sup>3</sup>/год:

$$
Q_{\rm MII} = 0.05 Q_{\rm KB}. \tag{3.5}
$$

Годовой расход газа на прачечные, м $^3/$ год:

$$
Q_{\text{npav}} = 100 \frac{z_{\text{n}} y_{\text{n}} N}{1000} q_{\text{n}} / Q_{\text{H}},
$$
\n(3.6)

где 100 – норма накопления белья 100 т на 1000 жителей;  $z_{\textrm{\tiny{II}}}$  - доля жителей, пользующихся услугами прачечной;  $q_{\scriptscriptstyle \rm I\hspace{-1.2pt}I}$  - норма расхода теплоты на  $1$  т белья в зависимости от оснащенности прачечной (Приложение 1);  $v<sub>n</sub> =$ 0,65 … 0,85 – доля прачечных использующих газ.

 $\Gamma$ одовой расход газа на бани, м $^3/\Gamma$ од:

$$
Q_{\rm B} = 52z_{\rm B}Ny_{\rm B}q_{\rm B}/Q_{\rm H},\tag{3.7}
$$

где 52 – количество помывок, приходящихся на 1 человека в год;  $v<sub>B</sub>$  = 0,65 ... 0,85 – доля бань использующих газ;  $z<sub>B</sub>$  - доля жителей, пользующихся банями;  $q<sub>B</sub>$  - норма расхода тепла на одну помывку в зависимости от оснащенности бани (Приложение 1).

Годовой расход газа на предприятия общепита, м $^3/\mathrm{ro}$ д:

$$
Q_{\text{on}} = 360 z_{\text{on}} N y_{\text{on}} q_{\text{on}} / Q_{\text{H}},
$$
\n(3.8)

где  $y_{\text{on}} = 0.65 ... 0.85$  - доля столовых использующих газ;  $z_{\text{on}}$ - доля жителей, пользующихся столовыми;  $q_{\text{on}}$  - норма расхода тепла (обед + завтрак) (Приложение 1).

Годовой расход газа на здравоохранение, м $^3/$ год:

$$
Q_{y3} = \frac{ny_{y3}}{1000} N q_{y3} / Q_{H},
$$
\n(3.9)

где  $n$  – число коек на 1000 жителей города;  $y_{v3} = 0.65 ... 0.8 -$ доля больниц использующих газ;  $q_{y3}$  - норма потребления тепла на приготовление пищи + горячей воды на одну койку (Приложение 1).

Годовой расход газа на хлебопекарни, м $^3/$ год:

$$
Q_{\rm xn} = \mathbf{K}_{\rm B} \frac{365}{1000} y_{\rm xn} N q_{\rm xn}^{\rm cp} / Q_{\rm H},\tag{3.10}
$$

где  $K_B = (0, 6 ... 0, 8)$  - норматив выпечки хлеба на хлебозаводах и пекарнях на 1000 жителей в сутки из задания;  $y_{\text{xn}} = 0.65 ... 0.85 -$ доля хлебозаводов и пекарен использующих газ;  $q_{\text{xn}}^{\text{cp}}$  - усредненная норма расхода тепла на выпечку хлебопекарных изделий (Приложение 1).

Годовой расход газа на отопление и вентиляция жилых и общественных зданий (для коттеджного поселка этот параметр не рассчитываем), м<sup>3</sup>/год:

$$
Q_{\text{OB}} = \left[24(1+k)\frac{t_{\text{BH}}-t_{\text{CD}_0}}{t_{\text{BH}}-t_{\text{PO}}} + zk_1k\frac{t_{\text{BH}}-t_{\text{CD}_0}}{t_{\text{BH}}-t_{\text{PB}}}\right]\frac{0.2Fqn_0}{\eta_0}/Q_{\text{H}},\tag{3.11}
$$

где  $k_1$ ,  $k$  - коэффициенты, учитывающие расходы тепла на отопление и вентиляцию общественных зданий  $(k_1 = 0.25, k = 0.4)$ ; *z* - среднее число работы системы вентиляции общественных зданий в течении суток ( $z = 16$  ч);  $F-$  общая площадь населенного пункта, м<sup>2</sup>;  $\eta_0$  – КПД – системы:  $(0,8...0,85)$  – для котельных,  $(0,7 \div 0,75)$  – для отапливаемых печей;  $q$  – укрупненный показатель максимального часового расхода тепла на отопление жилых зданий, МДж/ч на 1 м<sup>2</sup> жилой площади (Приложение 7);  $n_{\rm o}$  продолжительность отопительного периода, сут (Приложение №5);  $t_{\text{BH}}$  температура внутреннего воздуха, C;  $t_{\rm cp_0}$  - средняя температура наружного воздуха за отопительный сезон, C;  $t_{\rm p_{o}}$  - расчетная наружная температура для проектирования отопления, C;  $t_{\rm p_{\rm B}}$ - расчетная наружная температура для проектирования вентиляции, С.

Годовой расход газа на централизованное горячее водоснабжение жилых зданий (для коттеджного поселка этот параметр не рассчитываем), м<sup>3</sup>/год:

$$
Q_{\rm rB} = 24q_{\rm rB}N_1 \left[ n_{\rm o} + (350 - n_{\rm o}) \frac{60 - t_{\rm x}}{60 - t_{\rm x3}} \beta \right] \frac{1}{\eta_{\rm rB}} / Q_{\rm H},\tag{3.12}
$$

где  $t_{\text{X3}}$ ,  $t_{\text{XJ}}$  - температуры водопроводной воды в отопительный (зимний) и летний периоды, С  $(t_{\text{X3}} = 5^{\circ}\text{C}, t_{\text{XJ}} = 15^{\circ}\text{C})$ ;  $\beta$  – коэффициент, учитывающий снижение расхода горячей воды в летний период  $(\beta = 0.8)$ ;  $N_1$  - число жителей, пользующихся централизованным горячим водоснабжением в квартирах;  $\eta_{\text{\tiny{FB}}}$  - КПД котельной  $(0.8\,...\,0.85)$ ;  $n_{\text{o}}$  - продолжительность отопительного периода (Приложение №5), сут;  $q_{\text{rB}}$  – укрупненный показатель среднечасового расхода тепла на горячее водоснабжение, МДж/ч на одного человека (Приложение 8).

Годовой расход газа на промышленные предприятия, м $^3/\mathrm{ro}$ д:

1 вариант расчета:

$$
Q_{\Pi\Pi} = (305 ... 350) Q_{\Pi\Pi}, \tag{3.13}
$$

где (305 … 350) - число рабочих суток в году в зависимости от производственного режима работы предприятия;  $Q_{\Pi \Pi}$  – суточный расход газа на промышленном предприятии (сверить с расходом, полученным из оценочного расчета теплового баланса энергоустановок предприятия).

2 вариант расчета: изучаем технологию заданного по заданию производства (цеха), по балансовому уравнению (см. главу 4) находим часовые расход(ы) на энергоустановку(и), работающую(ие) на газовом топливе, далее по приложению 2 находим коэффициент перехода от годового расхода к максимальному часовому по различным отраслям промышленности в целом по отрасли и определяем путем перемножения часового расхода и этого коэффициента требуемый годовой расход на предприятие (цех).

Рассчитываем расход газа на котельную, необходимый для технологических нужд, если это необходимо, и для отопления предприятия.

#### Глава 4. Расчет теплового баланса печей

Тепловой баланс составляется для определения расхода топлива, при этом учитывается зоны, потребляющие тепло, например, зона подогрева и обжига. Для зоны охлаждения печи составляется самостоятельный тепловой баланс, откуда находится расход воздуха, необходимый для охлаждения. Для печей периодического действия баланс тепла рассчитывается на отдельные периоды работы (подъем температуры, период выдержки и охлаждения).

По закону сохранения энергии в любой установке расход тепла:

$$
Q_{\text{pacz}} = Q_{\text{m}} + Q_{\text{ucn}} + Q_{\text{xum}} + Q_{\text{Abm}} + Q_{\text{hen}} + Q_{\text{KJ}} + Q_{\text{cyl}} + Q_{\text{d}} + Q_{\text{c}} + Q_{\text{r}} \tag{4.1}
$$

$$
+ Q_{\text{cylu}} + Q_{\text{KohB}},
$$

должен быть равен его приходу:

$$
Q_{\text{npux}} = Q_{\text{r}} + Q_{\text{B}} + Q_{\text{r}}, \tag{4.2}
$$

Поэтому уравнение теплового баланса записывается в следующем виде:

$$
Q_{\text{pacz}} = Q_{\text{npux}}.\tag{4.3}
$$

В зависимости от назначения печи отдельные статьи в расчете теплового баланса могут отсутствовать, например,  $Q_{\text{TD}}$  для вращающейся печи,  $Q_{\kappa \pi}$  - для камерной печи и пр.

Распишем каждую составляющую уравнения теплового баланса: Тепло выделенное при сгорании топлива:

$$
Q_{\rm r} = Q_{\rm H}^{\rm p} B, \kappa B_{\rm T}, \tag{4.4}
$$

где  $Q^{\rm p}_{\rm\scriptscriptstyle H}$  - теплота сгорания топлива, кДж/кг или кДж/м $^3,$   $B$  - расход топлива, кг/с или м $3$ /с.

Тепло, вносимое подогретым воздухом:

$$
Q_{\rm B} = \alpha L_0 i'_{\rm B} B, \kappa B \mathbf{T}, \qquad (4.5)
$$

где теоретически необходимый для горения расход воздуха для природного газа определяется по зависимости, м $^3/$ кг или м $^3/$ м $^3$ ,

$$
L_0 = 4.76V_{O_2},\tag{4.6}
$$

где  $i'{}_{\rm B}$  - энтальпия воздуха (теплосодержание), кДж/м $^3$ , находятся в зависимости от температуры Приложение 15,  $V_{O_2}$  - теоретически необходимый объем кислорода. В расчетах принимают следующий состав воздуха: азот – 79%, кислород – 21% по объему. При расчете печей влажность атмосферного воздуха не учитывается. Она учитывается в основном при расчетах сушил.

Для твердых и жидких топлив, состав которых выражен в процентах по массе, расход кислорода на горение равен:

$$
V_{O_2} = 0.01(2CH_4 + 3.5C_2H_6 + 5C_3H_8 + 6.5C_4H_{10}
$$
  
+ 8C\_5H\_{12}),  $M^3/M^3$ , (4.7)

где  $CH_4$ ,  $C_2H_6$ ,  $C_3H_8$ ,  $C_4H_{10}$  - составляющие рабочего топлива, %.

Если воздух, идущий для горения, разделяется на первичный и вторичный с разными температурами подогрева, то расчет ведется и для того и для другого.

Тепло, вносимое подогретым топливом:

$$
Q_{\rm T} = c_{\rm T} t_{\rm T} B, \,\kappa B \rm T,\tag{4.8}
$$

где  $c_{\text{\tiny T}}$  - средняя теплоемкость топлива, равная для сухого топлива  $c_{\text{\tiny T}}^{\text{c}}=$ 1,05 кДж/(кг • град), для газообразного топлива энтальпия  $(c_{\text{T}}^{\text{c}}t)$  определяется в зависимости от температуры и состава газа Приложение 16,  $t_{\textrm{\tiny{T}}}$  - температура подогрева топлива принимается в следующих пределах: твердое топливо, сжигается неподогретым в зимнее время – ниже нуля, летом 15…20℃; пылевидное топливо – сжигается при нагреве до 40…50℃; мазут нагревают до 55…90℃ (высоковязкие мазуты подогревают до 90-95℃); природный газ неподогретый температура варьируется от 0-30℃; подогретое газообразное топливо в регенераторах (генераторного, коксодоменного газа) –  $800...1100$ °С.

Тепло, затраченное на нагрев материала или изделий:

$$
Q_{\rm M} = P(c_{\rm K}t_{\rm K} - c_{\rm H}t_{\rm H}),
$$
 KBT, (4.9)

где  $P$  – производительность печи по сухому (обожженному) материалу, кг/с,  $c_{\kappa}t_{\kappa}$  - энтальпия материала, в конце нагрева до конечной температуры обжига, кДж/кг,  $c_{\mu} t_{\mu}$  - энтальпия материала в начале нагрева при начальной температуре  $t_{\text{\tiny H}},$   $c_{\text{\tiny K}}$  - массовая теплоемкость материала в интервале температур от 0 до  $t_{\text{\tiny K}}$ , кДж/(кг∙град) Приложение 17, 18.

Если при обжиге в печь загружаются шихтовые материалы в количестве, отличающемся от выхода обожженного продукта, то тепло, затраченное на нагрев материала рассчитывается по формуле:

$$
Q_{\rm M} = P c_{\rm K} t_{\rm K} - P_{\rm c} c_{\rm H} t_{\rm H}
$$
, kBr,

где  $P_{\rm c}$  - расход сухого материала (шихты), поступающего в печь, кг/с,  $c_{\rm _{H}}t_{\rm _{H}}$  начальная энтальпия сухих материалов, кДж/кг.

Тепло затраченное на испарение влаги и нагрев водяных паров:

$$
Q_{\text{ucn}} = (2500 - 4.2t_{\text{H}})W_{\text{B,n}} \text{ KBT}, \tag{4.10}
$$

где 2500 – скрытая теплота парообразования влаги, кДж/кг, 4,2 – теплоемкость воды, кДж/кг,  $t_{\text{H}}$  - температура влажных материалов, поступающих в печь, град.

Количество влаги, испаряемой из материала, определяется по абсолютной или относительной влажности:

$$
W_{\rm BJ} = P \frac{W_{\rm a}}{100} = P_{\rm c} \frac{W}{100 - W}, \frac{\text{kr}}{\text{c}}, \tag{4.11}
$$

где  $W_{\sf a}$ ,  $W$  - абсолютная и относительная влажность материала,%.

Тепло затраченное на химические реакции при нагреве материала (клинкерообразование, стеклообразование):

$$
Q_{\text{XHM}} = q_{\text{XHM}} G_{\text{XHM}}, \text{KBT}, \tag{4.12}
$$

где  $q_{xum}$  - теплота, расходуемая на физико-химические процессы 1 кг исходного химического вещества в необожженном продукте, кДж/кг,  $G_{\text{num}}$  - количество исходного химического вещества в материале, загружаемом в печь:

$$
G_{\text{XHM}} = 0.01 n P_{\text{c}} \, \text{K} \text{T/c} \tag{4.13}
$$

где *n* – процентное содержание исходного химического вещества в сухой массе материала, %.

Теплота дегидратации глин, отнесенная к 1 кг глины, составляет:  $q_{x \mu M} = 290$  ... 557 кДж/кг; на 1 кг  $Al_2O_3 - q_{x \mu M} = 2090$  кДж/кг; на 1 кг санфаянсовых изделий –  $q_{x\mu} = 314...377 \text{ к\#K}/\text{kr}$ . Теплота дегидратации гипсового камня при температуре 60…150℃ (переход в полуводный) на 1 кг шихты –  $q_{x \mu m} = 578 \text{ K} \mu \text{K} \text{C}$  (при отделении воды в виде паров).

Теплота диссоциации карбонатов  $q_{\text{xum}} = 1310 \text{ K} \mu \text{K} / \text{K} \text{F} M g C O_3$ ;  $q_{\text{xum}} =$ 1780 кДж/кг СаСО<sub>3</sub>, а при расчете на продукт  $MgO - q_{xum} = 2750$  кДж/кг  $MgO$ ; при расчете на продукт  $CaO - q_{xum} = 3177 \text{ K} \mu/\text{K} \text{C} \text{C} aO$ .

Теплота реакции при вспучивании глин в производстве керамзита  $q_{x \mu M} = 400 ... 600 \text{ K} \mu \text{K} / \text{K} \text{F}.$ 

При обжиге цементного клинкера расход тепла на клинкерообразование составляет при обжиге обычного сырья из известкового и глинистого компонента  $q_{x \mu m} = 1670 - 2000 \text{K/K}$ клинкера; при обжиге сырья с применением доменного шлака  $q_{x \mu M} = 960 - 1050 \kappa \mu / \kappa r$  клинкера.

При варке стекла расход тепла на стеклообразование составляет при содовой шихте  $q_{xum} = 2680 \text{K/K/K}$ г стекла, при сульватной шихте  $q_{xum} =$ 3180кДж/кг стекла.

Теплота плавления стекла составляет  $i_{\text{max}} = 251 - 347 \text{ K/K}$ кг, гранита и др. горных пород  $i_{\text{m}} = 420 \text{K} \mu/\text{K}$ г, доменных и мартеновских шлаков  $i_{\text{mJ}} = 125 - 200 \text{ кдж/kr}, \text{льда } i_{\text{mJ}} = 335 \text{ кдж/kr}.$ 

Расход тепла на процессы клинкерообразования и стеклообразования определяются расчетом по составу исходных сырьевых материалов и заданного состава готового продукта.

Потери тепла с дымовыми газами (продуктами горения), уходящими из рабочего пространства печи:

$$
Q_{\text{abim}} = V_{\text{abim}} i_{\text{abim}} \text{ KBT}, \tag{4.14}
$$

где  $V_{\text{JbIM}}$  - объем продуктов горения, уходящих из рабочего пространства печи, с учетом подсосов окружающего воздуха, м $^{3}\!/$ с,  $i_{_{\rm{AbIM}}} = c_{_{\rm{AbIM}}} t_{_{\rm{AbIM}}}$  – энтальпия продуктов горения при температуре уходящих газов, кДж/м<sup>3</sup> Приложение 16. Температурой уходящих газов задаются, исходя из конструкции печи.

Объем дымовых газов, идущих через дымовую трубу, определяется по формуле:

$$
V_{\text{abim}} = B[V_0 + (\alpha_{\text{ofim}} - 1)L_0], M^3/\text{Y}, \qquad (4.15)
$$

где  $\alpha_{\rm{06_{HI}}}$  - общий коэффициент расхода воздуха на рассматриваемом участке печи. Для длинных туннельных печей  $\alpha_{\text{66m}} = 4$  ... 5. При автоматическом регулировании перепада разрежений между рабочим пространством и контрольным коридором туннельных печей  $\alpha_{\text{06m}} = 2.5 ... 3.0$ ;  $L_0$  - теоретически необходимый для горения расход воздуха, м $^{3}\!/\mathrm{m}^{3},\,V_{0}$  — теоретически необходимое количество воздуха ( $\alpha = 1,0$ ).

Теоретически необходимое количество воздуха, м<sup>3</sup>/м<sup>3</sup>:

$$
V_0 = V_{CO_2} + V_{SO_2} + V_{N_2} + V_{H_2O},
$$
\n(4.16)

где:

$$
V_{CO_2} = 0.01(CO_2 + CH_4 + 2C_2H_6 + 3C_3H_8 + 4C_4H_{10} + 5C_5H_{12}), \quad (4.17)
$$

$$
V_{H_2O} = 0.01(2CH_4 + 3C_2H_6 + 4C_3H_8 + 5C_4H_{10} + 6C_5H_{12} + H_2O + (4.18)
$$
  
0.16d $\alpha L_0$ ),

$$
V_{SO_2} \approx 0,\tag{4.19}
$$

$$
V_{N_2} = 0.79 \alpha L_0 + 0.01 N_2. \tag{4.20}
$$

Влагосодержание продуктов горения  $d$ , м $^3$ /м $^3$ :

$$
d = \frac{804V_{H_2O}}{1.977V_{CO_2} + 1.25V_{N_2} + 1.429V_{O_2}}, \frac{\Gamma}{k\Gamma} \text{c} \text{y} \text{x} \text{.} \text{ra3.}
$$
 (4.21)

Вместе с продуктами горения топлива из рабочего пространства печи уносятся продукты дегидратации и диссоциации материалов ( $CO<sub>2</sub>$  и  $H<sub>2</sub>O$ ) и пыль (унос) сухого материала, что является дополнительными потерями тепла с уходящими газами.

При полном разложении содержащихся в материале  $CaCO<sub>3</sub>$  и  $MgCO<sub>3</sub>$ выделяется  $CO_2$ :

$$
V'_{CO_2} = 0.01 P_c (0.4 CaO + 0.553 MgO), \, \text{m}^3/\text{c}, \tag{4.22}
$$

где  $CaO$  и  $MgO$  - содержание окислов в обожженном продукте, %.

Количество гидратной влаги в материале находится по формуле:

$$
V'_{H_2O} = 0.0124 P_c (\Pi - CO_2), \, M^3/c, \tag{4.23}
$$

где  $\Pi$  – потери при прокаливании, % от веса сухого материала,  $CO_2$  - количество  $CO<sub>2</sub>$ , выделившееся при декарбонизации, %:

$$
CO_2 = 0,44CaCO_3 + 0,522MgCO_3, \% \tag{4.24}
$$

или

$$
CO_2 = 0,786CaO + 1,09MgO, % \tag{4.25}
$$

где  $CaCO<sub>3</sub>$  и  $MgCO<sub>3</sub>$  - содержание  $CaCO<sub>3</sub>$  и  $MgCO<sub>3</sub>$  в сухих материалах перед загрузкой в печь, %.

Потери тепла с уходящими продуктами разложения:

$$
Q_{\text{AHC}} = V'_{CO_2} i_{CO_2} + V'_{H_2O} i_{CO_2},
$$
\n(4.26)

где  $i_i = c_i t_0$ .

Количество гидратной влаги, выделившейся при дегидратации глин равно:

$$
V'_{H_2O} = 0.00435Al_2O_3 \cdot P_c, \, M^3/c,\tag{4.27}
$$

где  $Al_2O_3$  - содержание  $Al_2O_3$  в сухом материале, %.

Количество гигроскопической и внешней влаги, выделяемой из материала при его нагреве (в зоне сушки) составляет:

$$
V^{\prime\prime}_{H_2O} = 0.0124 P_c W_a, \, M^3/c,\tag{4.28}
$$

где  $W_{\rm a}$  - абсолютная влажность материала, % от веса сухого материала.

Потери тепла с пылью, уносимой с продуктами горения в атмосферу, составляет:

$$
Q_{\rm yH} = G_{\rm yH} c_{\rm yH} t_{\rm ra3}, \text{KBT},\tag{4.29}
$$

где  $G<sub>vH</sub>$  - количество уносимой из печи сырьевой пыли, кг/с:

$$
G_{\text{yH}} = P_{\text{c}} \frac{a_{\text{yH}}}{100} \left( 1 - \frac{\Pi}{100} \beta \right), \text{kT/c}, \tag{4.30}
$$

где  $c_{\text{yH}}$  - теплоемкость уносимой пыли (для цементнообжигательных печей  $c_{\text{yH}} = 1.06 \text{ K/km} / (\text{kr} \cdot \text{rpa})$ );  $t_{\text{ras}} - \text{remneparypa yxодящих газов, грај;  $a_{\text{yH}} - \text{cm}$$ количество уносимой из печи сырьевой пыли,  $\%$  от расхода сухого сырья;  $\beta$ - степень полноты декарбонизации безвозвратного уноса (для вращающихся печей  $\beta = 0.3 ... 0.6$ ).

Если часть пыли уноса  $G{'}_{\mathrm{y}\mathrm{H}}$  возвращается в печь при температуре  $t_{\text{\tiny BO3}}$ в количестве  $G{'}_{\mathrm{y}\mathrm{_{}}\mathrm{H}}$  , то:

$$
Q_{\rm yH} = G_{\rm yH} c_{\rm yH} t_{\rm ra3} - G'_{\rm yH} c_{\rm yH} t_{\rm BO3}, \text{KBT.}
$$
 (4.31)

Расход тепла на дегидратацию и декарбонизацию уноса равен:

$$
Q_{\rm yH} = G_{\rm yH}^{\rm c}(23,78Al_2O_3 + 29,64CaO + 17,0MgO), \text{KBT}, \tag{4.32}
$$

где  $Al_2O_3$ ,  $CaO$ ,  $MgO$  - содержание соответствующих окислов в составе шихты, %;  $G_{\text{yH}}^{\text{c}}$  - количество сухих сырьевых материалов в безвозвратном уносе, кг/с.

Потери тепла вследствие (химической и механической) неполноты горения топлива:

$$
Q_{\text{H} \text{en}} = Q_{\text{X} \text{M} \text{M}}^{\text{H} \text{en}} + Q_{\text{M} \text{ex}}^{\text{H} \text{en}}, \text{K} \text{B} \text{T}, \tag{4.33}
$$

где  $Q^{\,\rm Hen}_{\rm xnm}$  - потери от химической неполноты сгорания, кВт;  $Q^{\,\rm Hen}_{\rm max}$  – механические (провал, унос, утечка) потери топлива.

При нормальной работе горелок и форсунок при сжигании газа и мазута потери от химической неполноты горения близки к нулю, если не требуется поддерживать специально атмосферу печи с присутствием  $CO$ .

При поддержании восстановительной среды в рабочем пространстве печи при обжиге изделий потери от химической неполноты горения, если приближенно принять, что на 1% СО приходится 0,5%  $H_2$  при отсутствии метана, то по содержанию  $CO (%)$  в дымовых газах потери от химической неполноты горения равны:

$$
Q_{\text{XHM}}^{\text{Hern}} = 121 \text{COV}_{\alpha} B, \text{KBT},\tag{4.34}
$$

где  $V_{\alpha}$  – теоретически необходимое количество воздуха, при  $\alpha \neq 1,0$ .

Потери тепла от механической неполноты горения при сжигании твердого топлива в слое (провал, унос) составляет примерно 5-10% от теплоты сгорания топлива. При факельном сжигании топлива эти потери составляют не более 1,0%, тогда:

$$
Q_{\text{Mex}}^{\text{HeII}} = 0.01 m Q_{\text{H}} B, \text{KBT}, \tag{4.35}
$$

где  $m$  - принятый процент механической неполноты горения от теплоты сгорания топлива.

Потери тепла через кладку в окружающее пространство через кладку стен и свода определяют по зонам, на которые разделено рабочее пространство печи:

$$
Q_{\text{\tiny{KJ}}} = \frac{0.001F(t_{\text{ras}} - t_{\text{B03}})}{\frac{1}{\alpha_1} + \sum \frac{s}{\lambda} + \frac{1}{\alpha_2}}, \text{KBT},
$$
\n(4.36)

где ( $t_{\text{ras}} - t_{\text{bos}}$ ) - разность температур газов рабочего пространства печи и окружающего воздуха, град;  $\alpha_1$  - коэффициент теплоотдачи от печных газов к стенкам внутри рабочего пространства; при невысокой температуре (сухих газов)  $\alpha_1 = 7 ... 14$ , для смеси воздуха с водяным паром  $\alpha_1 = 20 ... 200$ , для печных газов  $\alpha_1 = 100 ... 450$  и для насыщенного водяного пара без примеси воздуха  $\alpha_1 = 9000$  ... 12000Вт/(м<sup>2</sup> · град);  $\sum_{i=1}^{5}$  $\frac{s}{\lambda}$  - сумма тепловых сопротивлений отдельных слоев кладки;  $s$  - толщина слоя, м;  $\lambda$  - коэффициент теплопроводности, Вт/(м∙град) Приложение 6;  $\alpha_2$  – коэффициент теплоотдачи от наружной поверхности стенок в окружающую среду.

Коэффициент  $\alpha_2$  можно определить по упрощенной формуле для температуры стены  $t_{\text{H}} = 100$  ... 400°С:

$$
\alpha_2 = (9.5 + 0.07t_{\rm H})(1 + 0.2\nu), B\tau/(M^2 \cdot \text{rpaA}), \tag{4.37}
$$

где  $v$  - скорость ветра для поверхностей на открытом воздухе, м/с.

Для средних температур 1000…1500℃ туннельной печи температура наружной поверхности стенок находится в пределах 60…100℃, коэффициент  $\alpha_2$ =12…15 Вт/(м<sup>2</sup> · град).

Потери тепла излучением через открытые отверстия (окна и щели):

$$
Q_{\text{Jyq}} = 0.0057 \left[ \left( \frac{T_{\text{np}}}{100} \right)^4 - \left( \frac{T_{\text{okp}}}{100} \right)^4 F \varphi z \right], \text{RBT}, \tag{4.38}
$$

где  $T_{\text{np}}$ ,  $T_{\text{opp}}$  - температуры печного пространства, откуда происходит излучение, и окружающей среды, К;  $F$  - площадь сечения отверстия, м<sup>2</sup>;  $\varphi$  - коэффициент диафрагмирования, который определяется по рис. 1; *z* - продолжительность открытия окна, ч. Значения  $\left(\frac{T}{100}\right)$ 4  $=\left(\frac{273+t}{100}\right)$ 4 Приложение 5.

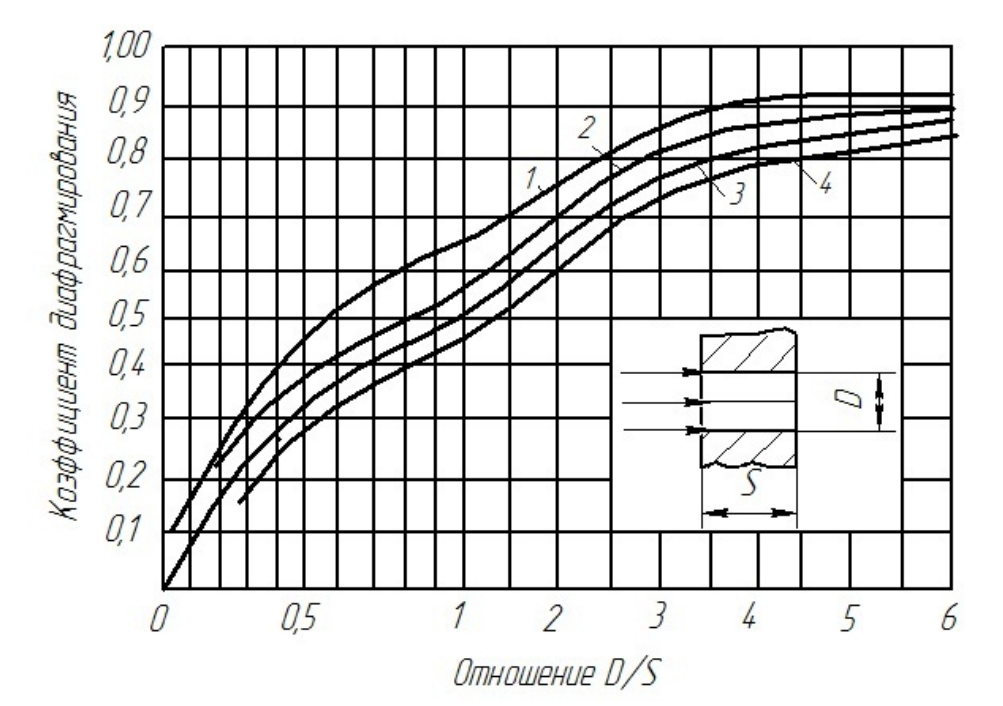

Рис.1 График определения коэффициента диафрагмирования: 1- прямоугольное вытянутое отверстие; 2 – прямоугольное отверстие 2: 1; 3 – квадратное отверстие; 4 – круглое отвестие

Потери тепла от утечки газов через открытые отверстия:

$$
Q_{\rm{Bh}6} = V_{\rm{Bh}6} i_{\rm{Bh}6}, \, \rm{KBT}, \tag{4.39}
$$

где  $i_\text{\tiny{Bb16}}$  - энтальпия выбивающихся газов при данной температуре, кДж/м $^3;$  $V_{\rm{Bh}6}$  - количество газов, выходящих из отверстия, м<sup>3</sup>/с.

Количество выбивающихся газов через щель, расположенную горизонтально, определяют по формуле:

$$
V_{\rm{Bbl6}} = 2.74F \sqrt{\frac{H(\rho_{\rm{B03}} - \rho_{\rm{ras}})}{\rho_{\rm{ras}}}}, \,\mathrm{M}^3/\mathrm{C},\tag{4.40}
$$

где  $F$  - площадь сечения отверстия, м<sup>2</sup>;  $H$  - высота от уровня нулевого давления в печи до середины отверстия, м.

Количество выбивающихся газов через щель, расположенную вертикально, определяют по формуле:

$$
V_{\rm BH6} = 1.83 F \sqrt{\frac{H(\rho_{\rm B03} - \rho_{\rm ra3})}{\rho_{\rm ra3}}}, \frac{\rm M^3}{\rm c}.
$$
 (4.41)

Расход тепла на нагрев транспортирующих устройств. При движении вагонетки вдоль печи ее футеровка нагревается. При многослойной футеровке тепло, аккумулированное футеровкой вагонеток, определяется для каждого отдельного слоя по формуле:

$$
Q_{\rm rp} = G'_{\phi} (c'_{\rm k} t'_{\rm k} - c'_{\rm H} t'_{\rm H}) + G''_{\phi} (c''_{\rm k} t''_{\rm k} - c''_{\rm H} t''_{\rm H}) + \cdots, \text{K} B_{\rm T}, \qquad (4.42)
$$

где  ${c'}_{\scriptscriptstyle\rm H} {t'}_{\scriptscriptstyle\rm H}$ ,  ${c''}_{\scriptscriptstyle\rm H} {t''}_{\scriptscriptstyle\rm H}$  – начальная энтальпия соответствующих слоев футеровки;  $c^\prime$  $\kappa t'$  $_{\rm K}$ ,  $c''$  $\kappa t^{\prime\prime}{}_{\kappa}$  – энтальпия соответствующих слоев футеровки вагонеток в конце рассматриваемого периода нагрева при средней температуре  $t'_{\kappa}$  и  $t''_{\kappa}$  соответственно;  $G'_{\phi}$ ,  $G''_{\phi}$  - масса слоев футеровки вагонетки, кг/с. При многослойной футеровке масса вагонетки подсчитывается для каждого отдельного слоя в отдельности (кг), затем умножается на величину  $v/3600$ , где  $v$  - скорость движения вагонеток, которая определяется по формуле:

$$
v = \frac{P}{G_1} = \frac{n}{\tau},\tag{4.43}
$$

где  $P$  - производительность печи, т/ч;  $G_1$  - емкость одной вагонетки;  $n$  - количество вагонеток в печи;  $\tau$  - продолжительность обжига, ч.

Для полностью прогретой футеровки для стационарного состояния средняя температура каждого слоя определяется по температурам на границе каждого слоя:

$$
t'_{\kappa} = \frac{t_1 + t_2}{2}; \ \ t''_{\kappa} = \frac{t_2 + t_3}{2} \tag{4.44}
$$

и т.д.

При неустановившемся тепловом потоке, когда футеровка аккумулирует тепло, его приближенно можно рассчитать:

$$
Q_{\rm rp} = (0.65 - 0.85) \sum G_{\phi} c_{\rm k} t_{\rm kc}
$$
, kBr, (4.45)

где  $t_{\text{kc}}$  - средняя температура слоя футеровки, рассчитанная для прогрева до стационарного состояния.

Тепло, отводимое из рабочего пространства на сторону (для сушил). Для туннельных печей, имеющих зоны охлаждения, количество охлаждающего воздуха, подаваемого в печь, определяется из расчета охлаждения обожженных изделий до температуры 60…100℃. Обычно в высокотемпературных печах это количество воздуха не может быть полностью использовано в зоне обжига для сжигания топлива, поэтому его отбирают для сушил. Значительная часть горячего воздуха теряется при выбивании через неплотности песочного затвора и в стыках вагонеток.

Количество тепла, отводимое из зоны охлаждения на сторону (для сушил) с горячим воздухом, определяется из теплового баланса зоны охлаждения:

$$
Q_{\text{cym}} = Q_{\text{npux}} - Q_{\text{pacz}} = V_{\text{Bos}} i_{\text{Bos}}, \text{KBr},
$$
\n(4.46)

где  $V_{\rm {Bo3}}$  - объем воздуха, м $^{3}/{\rm c};\,i_{\rm {Bo3}}$  - энтальпия при температуре, отводимого из печи горячего воздуха, кДж/м<sup>3</sup> (Приложение 15).

Потери тепла с конвективными потоками стекломассы (для стекловаренных печей):

$$
Q_{\text{KOHB}} = G_{\text{CT}}(c_1 t_1 - c_2 t_2) n, \text{KBT}, \tag{4.47}
$$

где  $G_{cr}$  - количество сваренной стекломассы, кг/с;  $t_1, t_2$  - температуры потоков стекломассы, попадающих и возвращающихся в варчную часть печи, град.;  $c_1$ ,  $c_2$  – средние теплоемкости стекломассы между 0 и  $t_1$  и между 0 и  $t_2$ , кДж/(кг∙град);  $n -$  коэффициент потока стекломассы.

Используя уравнение теплового баланса (4.3), и расписав все указанные выше составляющие балансового уравнения (4.1), найдем требуемый расход газа  $B$ .

### Глава 5. Расчет максимального часового расхода газа и неравномерности потребления газа населенным пунктом

Эффективность и равномерность использования газа оценивается среднегодовыми, месячными и суточными расходами. По максимальным часовым расходам газа при пиковых нагрузках определяются диаметры газопроводов. Максимальные пиковые нагрузки наступают в часы одновременного расходования газа потребителями. Для дальнейших расчётов необходимо найти максимальные часовые расходы табл. 2.

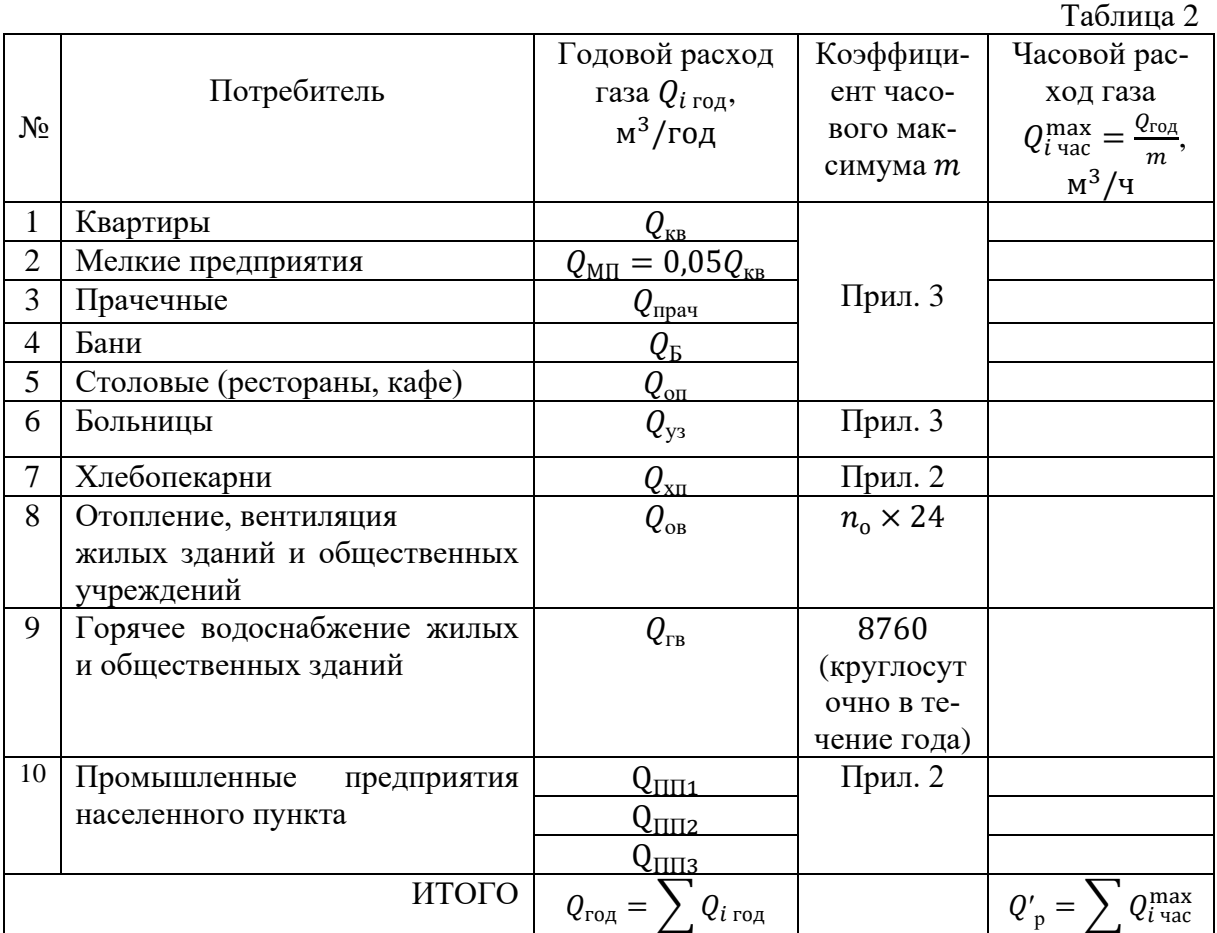

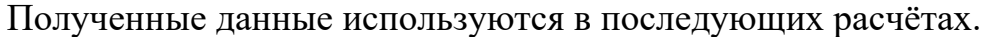

Существует три вида неравномерности потребления газа: месячная, суточная, часовая. Среднемесячные  $Q_{cp}^{Mec}$ , среднесуточные  $Q_{cp}^{cyr}$  и среднечасовые  $Q_{\text{cp}}^{\text{vac}}$  расходы газа определяются по зависимостям:

$$
Q_{\rm cp}^{\rm Mec} = \frac{Q_{\rm roA}}{12}, \, M^3 / \text{roA},\tag{5.1}
$$

$$
Q_{\rm cp}^{\rm cyr} = \frac{Q_{\rm roq}}{365}, \, M^3 / \text{cyr}, \tag{5.2}
$$

$$
Q_{\rm cp}^{\rm vac} = \frac{Q_{\rm cp}^{\rm cyr}}{24}, \, M^3 / \text{v}.\tag{5.3}
$$

Неравномерность потребления газа населенным пунктом определяется коэффициентами равными отношению расхода газа за соответствующий период (месяц, день, час)  $Q_i$  и среднего объема подачи  $Q_{\text{cp}}^i$  за тот же период, т.е.

$$
k_{mi} = Q_i / Q_{cp}^i \,. \tag{5.4}
$$

#### 5.1 Сезонная неравномерность потребления газа

Сезонный коэффициент неравномерности потребления газа населенным пунктом находится по формуле:

$$
k_I = \frac{Q_I}{Q_{cp}^{\text{mec}}}, \dots, k_{XII} = \frac{Q_{XII}}{Q_{cp}^{\text{mec}}},
$$
(5.5)

где  $Q_I \dots Q_{XII}$  месячные расходы потребления газа населенным пунктом с января по декабрь находятся по Приложению 4, как процентное соотношение суммарного годового расхода всех категорий потребителей за весь период.

Объемы газа, подлежащие аккумулированию в подземных хранилищах, или подлежащие передаче предприятиям регуляторам в период провала потребления газа определяются из зависимости:

$$
Q = Q_{cp}^{\text{mec}} \sum_{i=1}^{w} (k_{mi_{k>1}} - 1), \tag{5.6}
$$

где  $k_{mi}$  - коэффициент неравномерности  $i$  - го месяца,  $w$  - число месячных коэффициентов неравномерности потребления газа по величине больше единицы.

Для построения сезонного графика потребления газа используются процентные соотношения значений месячных расходов газа (Приложение 4) для различных потребителей,

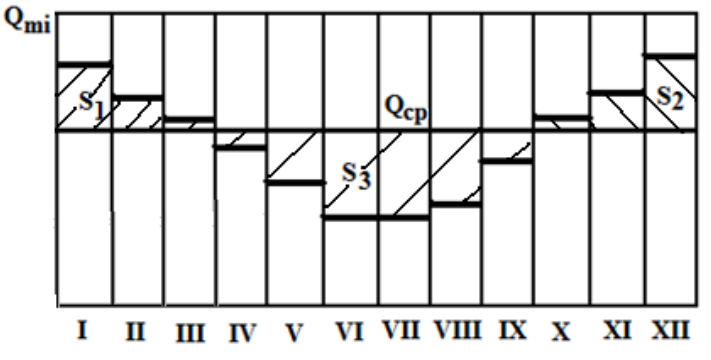

Рис.2. Сезонный график потребления газа:

 $S_1$ ,  $S_2$  - объемы газа, превышающие среднюю подачу газа;  $S_3$  - объемы неиспользованного газа (активная емкость газохранилища). При этом должно выполняться условие  $S_1 + S_2 = S_3$  (рис. 2).

# 5.2 Суточная неравномерность потребления газа

Суточная неравномерность потребления газа возникает из-за понижения потребления газа населением в ночное время, режима потребления газа промышленными предприятиями и т.п. В среднем за каждый час, начиная с

нуля часов, в течение суток происходит увеличение потребления газа на величину:

$$
\delta_0 = \frac{100\%}{24} = 4,17\%.
$$
\n(5.7)

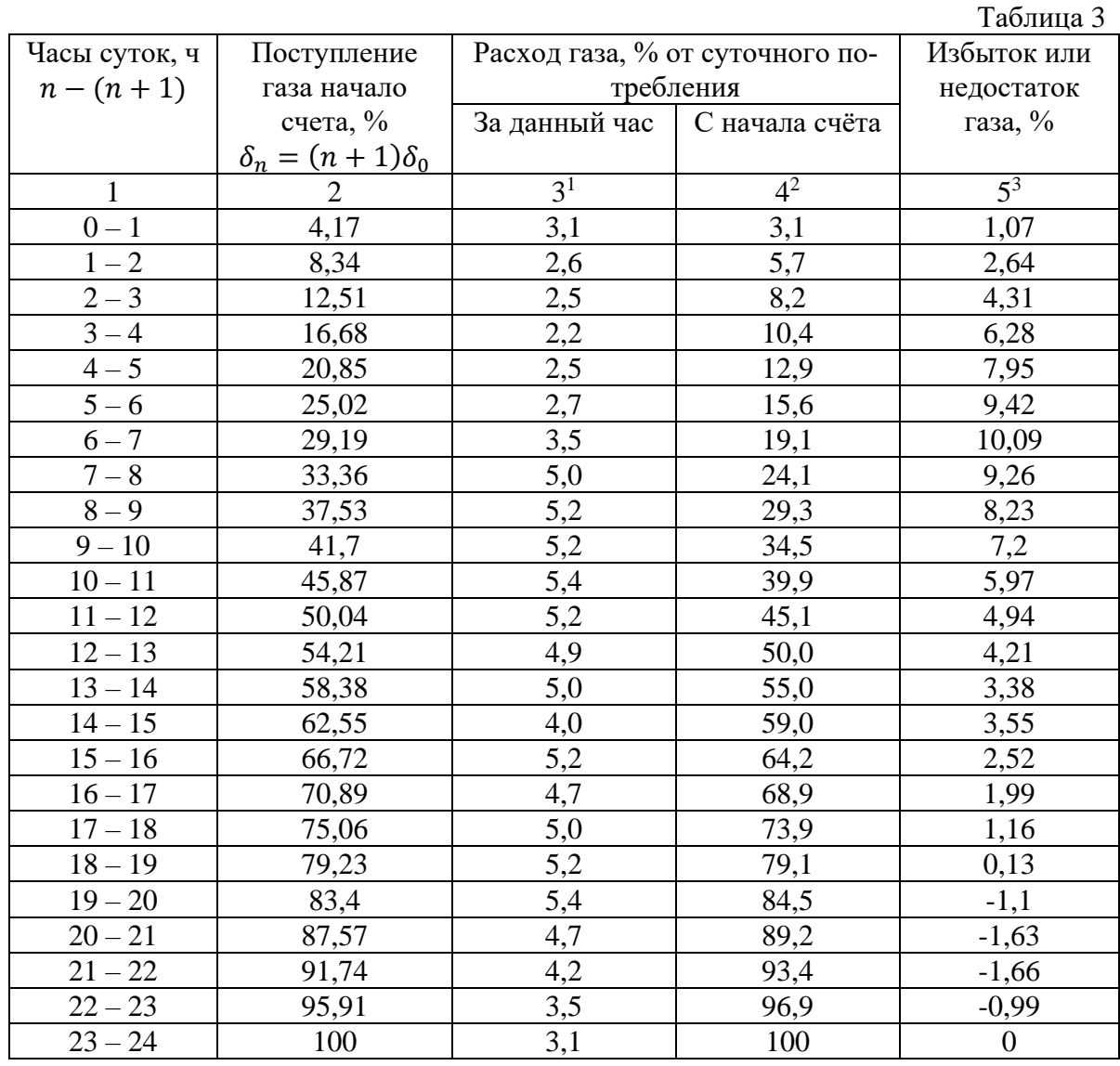

Максимальным избыточным значением является 10,06%, минимальным - значением (недостаток газа) величина -1,66%, т.е.

ИТОГ: max = 10,09, min =  $-1,66$ .

 $\overline{a}$ 

 $1 B$  п.3 табл.3 представлен расход газа в процентном отношении от суточного объема потребления. Обозначены средние значения для любого крупного населенного пункта.

<sup>2</sup> В п.4 табл. 3 начиная с нуля часов расход газа приравнивается к расходу за данный час, далее с 1-2 часов 2,6+3,1=5,7, с 2-3 часов 2,5+5,7=8,2 и т.п.

<sup>&</sup>lt;sup>3</sup> В п.5 табл. 3 представлена разность между газопотреблением на данный час (п.2) и расходом газа (п.4) с начала отсчета

Объем аккумулирующей емкости равен:

10,09 − (− 1,66) = 11,75% ≈ 12% от суточного потребления, (5.8) т.е.

$$
Q_{\text{akr}}^{\text{cyr}} = 0.12 Q_{\text{cyr}}.
$$
\n(5.9)

По данным таблицы 3 строится зависимость  $Q_{\text{cvT}} = f(\tau)$ .

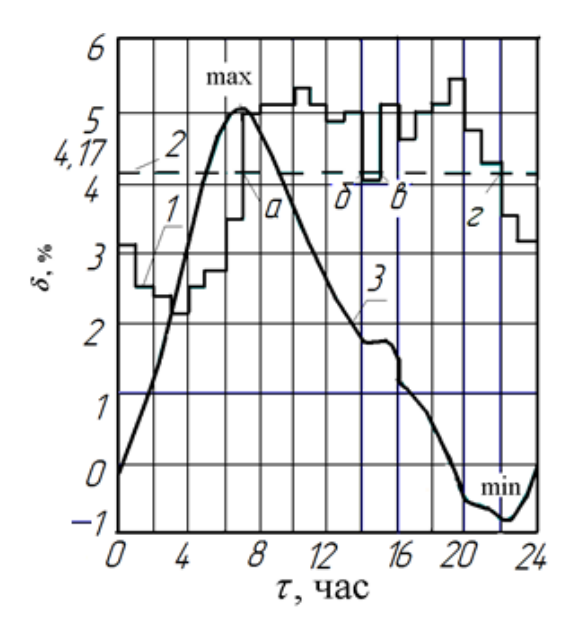

Рис. 3 Суточный график потребления газа и работы газохранилища:

*а, б, в, г* – моменты времени, когда подача газа равна потреблению,

1 – суточный график потребления газа (п.3 табл. 3),

- 2 график подачи газа (п.1 табл. 3),
- 3 количество газа, находящееся в хранилище (п.5 табл. 3).

Глава 6. Трассировка и гидравлический расчет кольцевых газопроводов

Различают кольцевые и разветвленные (тупиковые) газораспределительные сети. Кольцевые сети обладают большей надежностью. Газораспределительная сеть включает транзитные и путевые газопроводы. Транзитные газопроводы предназначены для передачи сосредоточенных объемов газа к потребителям, путевые – для подачи газа равномерно распределенным потребителям.

Различают одно- и двухступенчатую систему распределения и подачи газа. При одноступенчатой системе распределение газа и подача его потребителям осуществляется по газопроводам только одного давления. При двухступенчатой системе используются газопроводы высокого (среднего) и низкого давлений.

### 6.1. Трассировка

Чертежи выполняются в масштабе 1:10000 для варианта района города или 1:1000 для варианта коттеджного поселка. На генплане намечаются зоны обслуживания каждого ГРП, с определенным радиусом  $R_{\text{on}T}$  и прорабатывается схема прокладки газопровода (рис. 4).

Оптимальный радиус зоны обслуживания ГРП:

$$
R_{\text{off}} = \sqrt{\frac{F}{\pi n}}, \text{ M}, (\sim 500 \div 1200) \text{ M}. \tag{6.1}
$$

где  $F$  – общая площадь населенного пункта, м $^{\mathsf{2}}.$ Число ГРП:

$$
n = \frac{Q_{\Sigma}}{1500 \div 3000},\tag{6.2}
$$

где  $Q_{\varSigma}$  – суммарный расход газа через городские ГРП, м $^3/$ ч, без учета потребителей газа среднего и высокого давления (табл. 2), 1500 ÷ 3000 м<sup>3</sup>/ч, - оптимальная производительность ГРП, питающих сеть низкого давления.

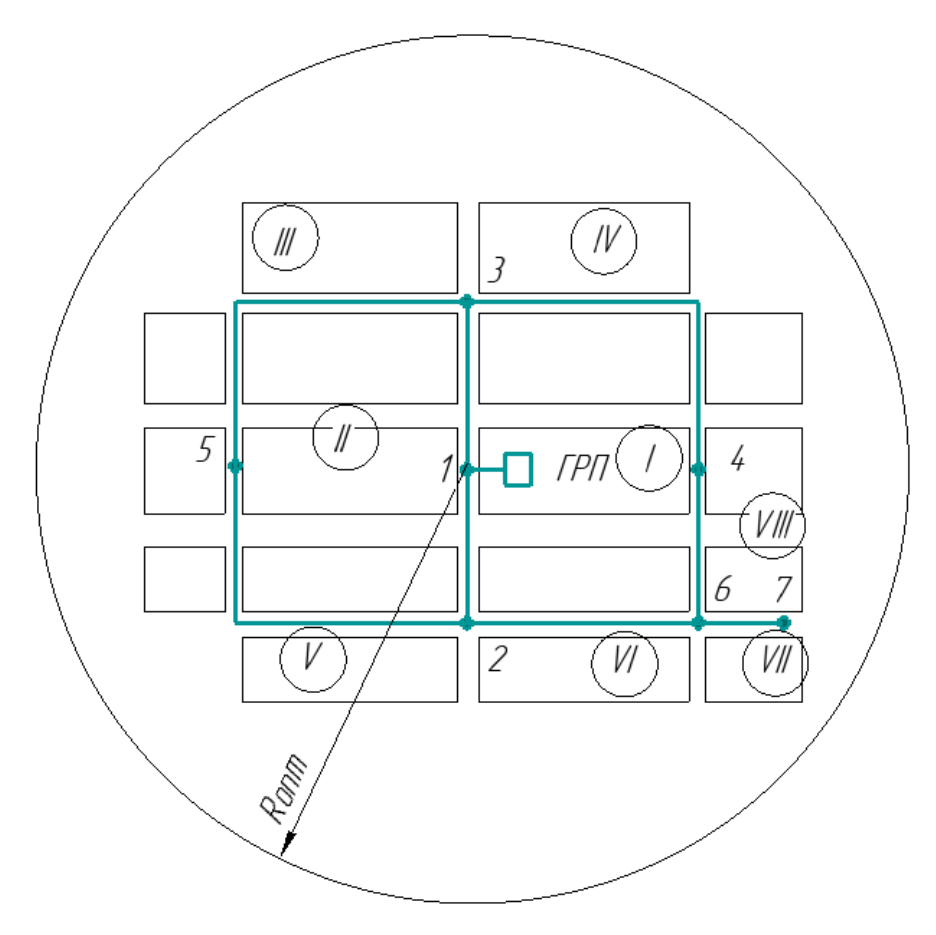

Рис. 4

ГРП размещаются ближе к месту повышенной нагрузки обычно в центре намеченной зоны. Точки встречи потоков располагаются в диаметрально противоположных направлениях относительно точки питания (место установки ГРП), например, узел 4 и 5 относительно узла 1 (ГРП) (рис. 4). Вся газифицируемая площадь разбивается на участки и контуры. Контур может содержать несколько участков (на рис. 4 контуры обозначены римскими цифрами). Определяются направления движения газа по контурам сети.

## 6.2. Гидравлический расчет кольцевых газопроводов низкого давления

При гидравлическом расчете кольцевых газопроводов низкого давления вводится допущение:  $\rho = const.$ 

Удельный равномерно-распределенный расход  $q_{v}$  на одного человека:

$$
q_{\mathsf{y}_{\mathsf{A}}} = \frac{Q_{\mathsf{pp}}}{N}, \left[\frac{\mathsf{M}^3}{\mathsf{q}_{\mathsf{E}}\mathsf{H}^{\mathsf{t}}\mathsf{q}}\right],\tag{6.3}
$$

где  $Q_{\text{pp}} = Q_{\text{\tiny KB}} + Q_{\text{MII}} - \text{c}$ уммарный расход газа на квартиры и мелкие предприятия (табл. 2 п. 1, 2).

Расчет начинается от точки встречи потоков т.4 или 5 (рис. 4) по направлению к точке питания т.1. Главные направления движения газа – маршруты левого и правого кольца 5-3-1 – левое верхнее полукольцо, 5-2-1 – левое нижнее полукольцо, 4-3-1 – правое верхнее полукольцо, 4-6-2-1 – правое нижнее полукольцо). Находятся удельные путевые расходы для всех питающих контуров сети табл. 4.

 $T_0$ блица 4

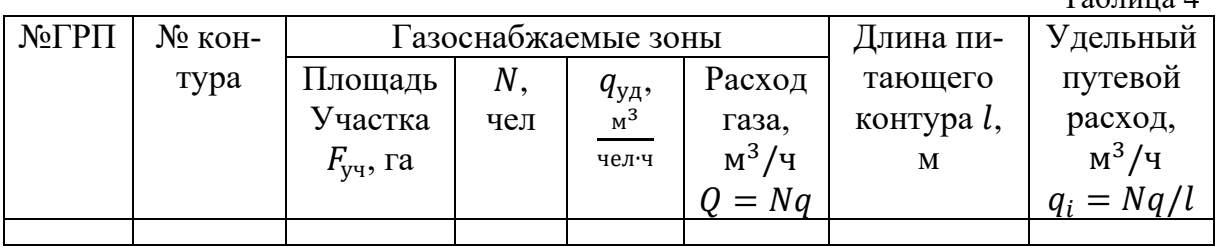

Тупиковые участки газопроводов несут только путевые расходы газа. Удельный путевой расход участков, расположенных на границе раздела нескольких контуров равен сумме удельных расходов газа в этих контурах. Каждый участок кольцевого газопровода, кроме своего путевого расхода, передает транзитом через себя путевые расходы газа всех следующих за ним участков. Определяется расчетный расход газа для участков сети табл. 5.

Таблица 5

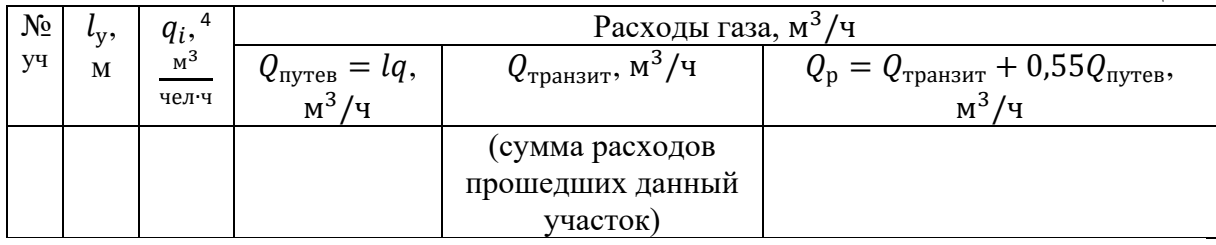

Общий расход газа выходящего из ГРП  $Q_{\text{PPI}}$  определяется суммой расходов правого  $Q$ <sub>ПК</sub> и левого кольца  $Q$ <sub>ЛК</sub>:

$$
Q_{\rm FPII} = Q_{\rm IIK} + Q_{\rm JIK}.
$$
\n(6.4)

Суммарные потери давления газа в газопроводах низкого давления (от источника газоснабжения (ГРП) до наиболее удаленного прибора) принимаются не более 1800Па, в том числе в распределительных газопроводах 1200Па. Потери давления на трение с учетом 10% местных гидравлических потерь:

$$
\Delta p_m = 0.9 \Delta p_c = \frac{\Delta p_c}{1.1},\tag{6.5}
$$

где  $\Delta p_c$  – расчетный перепад давления в сети  $\Delta p_c = p_{\text{Hau}} - p_{\text{kOH}}$  $p_{\text{Hau}}$ =3000 Па – давление после ГРП, с которым газ входит в распределительные сети,  $p_{\text{koh}}$  – номинальное давление газа перед бытовыми приборами,Па.

Определяются длины полуколец: правого (верхнего, нижнего) и левого (верхнего, нижнего). Находятся удельное давление на трение в указанных полукольцах. Определяются диаметры газопроводов (Приложение 9) и потери давления на трение. Результаты гидравлического расчёта кольцевых сетей<sup>5</sup> низкого давления заносятся в табл. 6.

Таблица 6

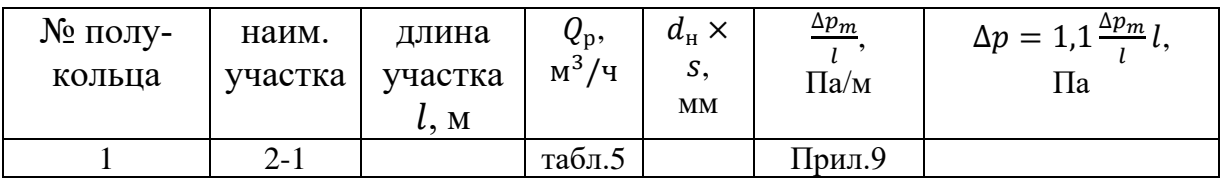

 $\overline{a}$ 

 $4$  удельный путевой расход на участке данного контура. В случае, когда участок находится на границе двух контуров удельные расходы суммируются

<sup>5</sup> расход газа и давление записываются со знаком, определяющим направление движения газа « - » - против часовой стрелки, «+» - по часовой стрелке

Находится невязка:

 $\overline{a}$ 

$$
\delta = \frac{\Sigma \Delta p}{0.5 \Sigma |\Delta p|} \times 100\% < 10\% \tag{6.6}
$$

Если в результате расчета невязка в кольцах не превысила 10%, то дальнейшую увязку можно не производить. Если ошибка превысила эти пределы, то увязка производится путем ввода поправочных расходов [1] или изменением величины  $\Delta p_m/l$  и диаметра труб (Приложение 9).

При расчете тупиковых ответвлений необходимо использовать весь расчетный перепад давлений по направлениям полуколец. Результаты гидравлического расчета тупиковых газопроводов низкого давления сводятся в табл. 7.

Таблица 7

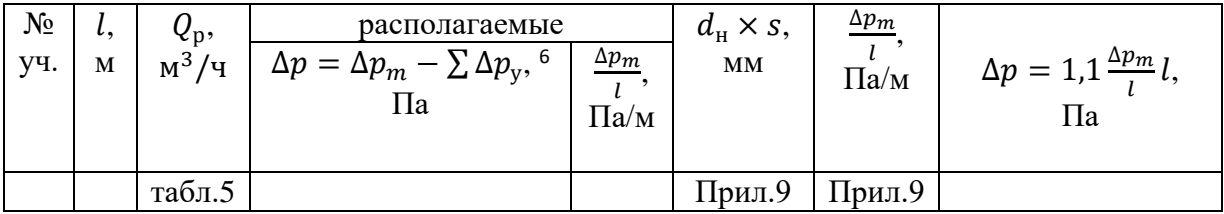

Диаметры газопроводов принимаются не менее 50мм. На схемах указываются диаметр газопровода, перепад давления, расход, длина участка (ответвления) газопровода, вводы к потребителям.

## 6.3. Гидравлический расчет кольцевых газопроводов высокого (среднего) давления

В крупных населенных пунктах проектируются кольцевые газовые сети среднего и высокого давления. При расчете таких сетей дается резерв давления для увеличения пропускной способности системы при аварийных гидравлических режимах. При гидравлическом расчете кольцевых газопроводов (среднего) высокого давления вводится допущение:  $\rho \neq const$  по длине трубопровода.

Перепад давления учитывается уравнением Дарси в дифференциальной форме:

$$
dp = -\frac{\lambda}{d} \frac{\rho \omega^2}{2} dx. \tag{6.7}
$$

<sup>6</sup> в сумме учитываются потери давления на трение всех участков, находящихся от точки питания (ГРП) до рассчитываемого тупикового ответвления

Используя уравнение состояния идеального газа, уравнение неразрывности, находится скорость газового потока:

$$
\omega = \rho_0 Q_0 / (\rho F),\tag{6.8}
$$

где  $\rho$  - плотность газа,  $Q$  - расход газа,  $F$  - площадь сечения трубы.

После математических преобразований с учетом равенства  $\frac{\rho_0}{\rho} = \frac{p_0 T}{p T_0}$  $pT_0$ , где  $\frac{T}{T}$  $\frac{1}{T_0} \approx 1$  уравнение Дарси имеет следующий вид:

$$
dp = -\frac{16\lambda}{d^5} \frac{\rho_0 Q_0^2}{2\pi^2} \frac{p_0}{p} dx.
$$
 (6.9)

Уравнение Дарси интегрируется по длине  $x$  от 0 до  $l$  и давлению от  $p_H$ до  $p_{\kappa}$  при условии  $\lambda = const$ :

$$
\int_{p_{\rm H}}^{p_{\rm K}} p^2 dp = \frac{16\lambda}{d^5} \frac{\rho_0 Q_0^2}{\pi^2} p_0 \int_l^0 dx.
$$
 (6.10)

В итоге получается зависимость:

$$
p_{\rm H}^2 - p_{\rm K}^2 = \frac{16\lambda}{d^5} \frac{\rho_0 Q_0^2}{\pi^2} p_0 l = f(Q, d, l), \qquad (6.11)
$$

где  $d$  – диаметр газопровода,  $l$  - длина участка (ответвления). Эта зависимость представлена графически в виде номограммы для заданного газа и известной шероховатости труб (Приложение 10).

Для оценки эффективности обслуживания в период аварийной ситуации вводятся специальные коэффициенты обеспеченности  $(K_{0.6})$  и определяются резервы пропускной способности сети. Для однокольцевых газопроводов расчеты ведутся при поочередных выключениях головных участков слева и справа от точки питания (отмечается номером 1 - ближайшая от ГРС точка). На генплане населенного пункта располагаются все объекты, представленные в табл. 2 (рис. 5). Они охватываются кольцевой трассой газопровода.

Расчетный расход определяется из зависимости:

$$
\bar{Q}_{\rm p} = 0.59 \sum_{i} K_{06} Q_i \, , \, \mathrm{M}^3 / \mathrm{q} \, , \tag{6.12}
$$

где  $K_{06} = 0.7 ... 0.85$  - коэффициенты обеспеченности объектов.

Удельное падение давления с учетом 10% суммарных гидравлических потерь,  $\frac{\kappa \Pi a^2}{4.28}$ 

 $\frac{m}{100M}$ 

$$
\tilde{q} = \frac{(p_{\rm H}^2 - p_{\rm K}^2)}{1, 1 \cdot 100},\tag{6.13}
$$

где  $p_{\scriptscriptstyle\rm H},\, p_{\scriptscriptstyle\rm K}$  - давление газа после ГРС и у потребителей соответственно.

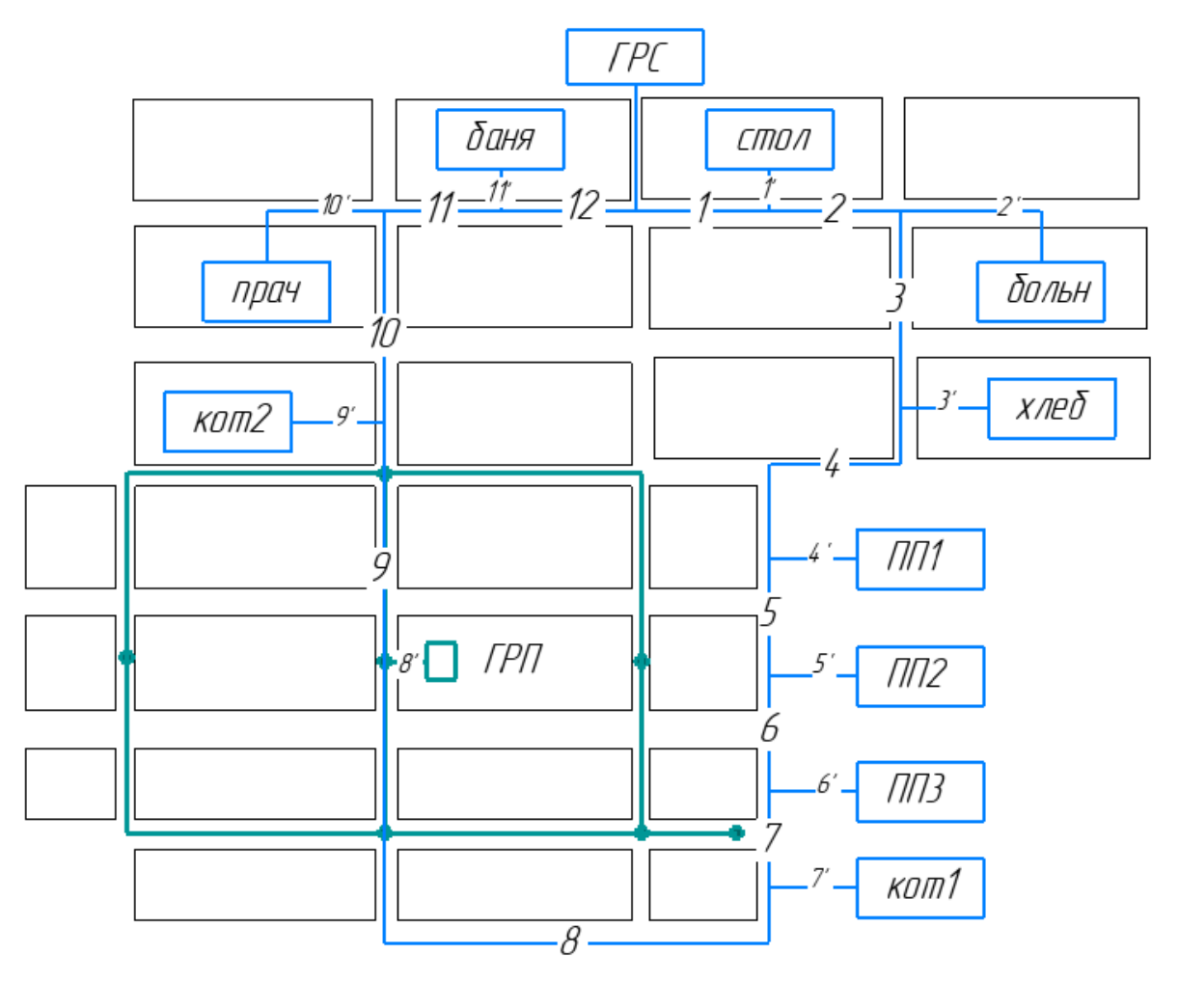

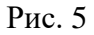

Если длина кольца  $L_{\rm \scriptscriptstyle K}$ , м и  $\ L_{\rm \scriptscriptstyle K}$   $>100$ , то принимается  $L_{\rm \scriptscriptstyle K}/100\;$  и по расходу, удельному давлению и длине кольца определяется диаметр кольцевого газопровода среднего (высокого) давления по Приложению 10.

## I. Гидравлический расчет участков и ответвлений при аварийных режимах потокораспределения

Выполняется два варианта гидравлического расчета аварийных режимов при выключении головных участков кольцевого газопровода первого и последнего участков. По номограмме (Приложение 10) находится квадратичная разница давления на участках при подаче газа со сниженным качеством обслуживания потребителям (с учетом  $K_{06}$ ).

Расход газа при аварийном режиме составляет:

$$
Q_{\rm ab} = K_{\rm o6} Q'_{\rm p} , \, M^3 / \text{V}, \tag{6.14}
$$

где  $Q'_{\rm p}$  - суммарный часовой расход газа (табл. 2).

Результаты гидравлического расчета участков при аварийных режимах сводятся в табл. 8.

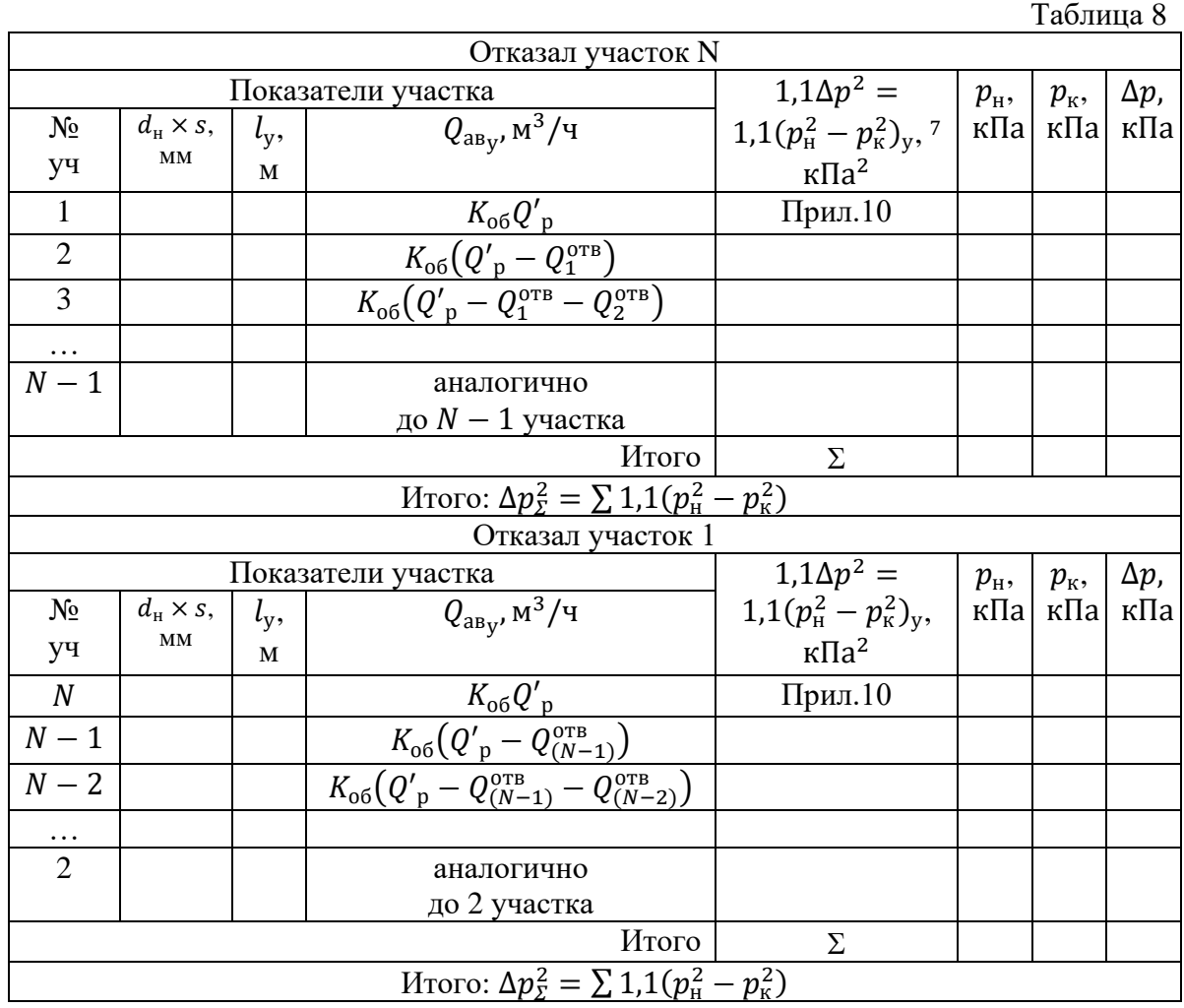

Определяется давление в концевых точках при выключении участка 1 и  $N$ , кПа:

$$
p_{\kappa(1)} = \sqrt{p_{\rm H}^2 - \sum_{2}^{N} (p_{\rm H}^2 - p_{\rm K}^2)_y},\tag{6.15}
$$

 $\overline{a}$ 

<sup>&</sup>lt;sup>7</sup> Здесь и далее расчет ведется на весь участок  $\frac{(p_n^2-p_k^2)\times 100}{l}$  $rac{k}{L}$   $\times 100$   $\times \frac{l}{10}$ 100

$$
p_{\kappa(N)} = \sqrt{p_{\rm H}^2 - \sum_{1}^{N-1} (p_{\rm H}^2 - p_{\rm K}^2)_y}.
$$
 (6.16)

где  $j = 1$ ,  $N -$ номера концевых точек.

Конечное давление на участке:

$$
p_{\kappa j} = \sqrt{p_{\kappa}^2 - \sum_j (p_{\kappa}^2 - p_{\kappa}^2)_y}.
$$
 (6.17)

Таблина 9

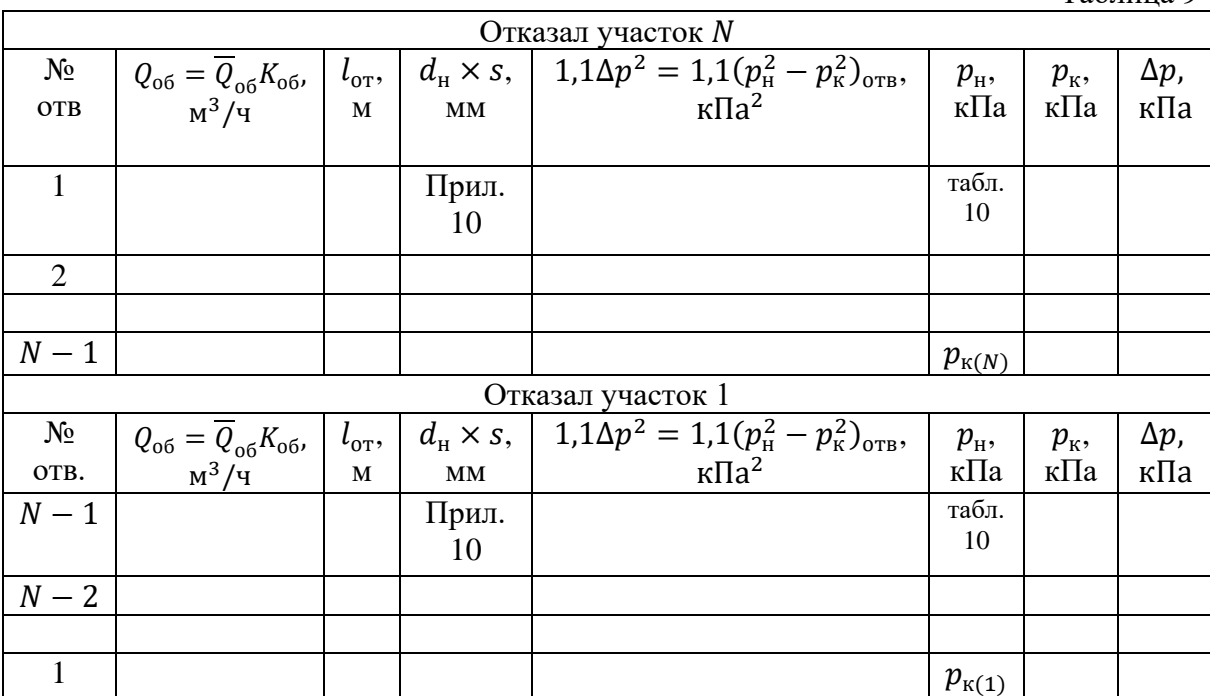

Для определения диаметров газопроводов ответвлений за расчетный перепад давлений необходимо брать минимальное давление в концевых точках  $p_{\kappa(1)}$  или  $p_{\kappa(N)}$ . Это давление возводится в квадрат. Зная, конечные расходы газа в ответвлениях, по Приложению 10 находятся диаметры газопроводов (более 50 мм).

Давление в начале ответвлений приравнивается к конечному давлению участка, на котором оно расположено, при определенном аварийном режиме. Выбирается минимальное из двух аварийных режимов давление  $p_{\text{H}}$ , которое считается расчетным. Расход газа на объекте обозначается  $\overline{Q}_{.6}$ .

Результаты гидравлического расчета ответвлений при аварийных режимах сводятся в табл. 9.

## II. Гидравлический расчет участков и ответвлений при нормальном режиме распределения потока<sup>8</sup>.

Расход газа и давление в табл. 10 записываются со знаком, определяющим направление движения газа. Знак минус – это направление газа против часовой стрелки, знак плюс газ направлен по часовой стрелке.

Точка схода потоков находится из условия, когда разность расходов газа принимает по двум направлениям отрицательное значение. Эта точка расположена в предварительном расчете посередине кольца. Но после проведения всех пересчетов, уточнения данных путем введения кругового коэффициента, при невязке более 10%, точка схода может сместиться в любом направлении в зависимости от расчета.

Расчет ведется в двух направлениях от точки питания – слева и справа. Определяются расходы для всех участков кольца. При достижении расходами газа  ${Q'}_{\rm y}$  отрицательных величин находится точное расположение точки схода потоков.

Далее рассчитываются поправки к расходу, и уточняется расход газа. Полученные расходы газа и соответствующее им давление являются определяющими.

Все расчеты распределения газового потока при нормальном гидравлическом режиме сводятся в табл.10.

Если в результате расчетов невязка:

$$
\delta = \frac{\sum (p_{\rm H}^2 - p_{\rm K}^2)}{0.5|\sum (p_{\rm H}^2 - p_{\rm K}^2)|} 100\%
$$
\n(6.18)

превышает 10% и одна из ветвей перегружена, вводится круговой коэффициент расхода (по часовой стрелке) и делается окончательный расчет:

$$
\Delta Q_{\rm K} = -\frac{\Sigma_i (p_{\rm H}^2 - p_{\rm K}^2)}{2 \sum_i \frac{(p_{\rm H}^2 - p_{\rm K}^2)}{Q_i}}.
$$
\n(6.19)

Проверяются диаметры ответвлений на расчетный аварийный гидравлический режим, т.е. определяется давление газа в узлах присоединения ответвлений к кольцевому газопроводу, находится потеря давления, исходя из расчетной нагрузки и принятого диаметра, и затем давление в конце ответвления. Если полученное давление меньше давления газа у потребителей, тогда принятый диаметр необходимо увеличивать, в противном случае оставлять прежним. Результаты проверки диаметров ответвлений на расчетный режим сводятся в табл.11.

 $\overline{a}$ 

 $8$  Расчет ведется при 100 % обеспечении потребителей газом

Таблица 10

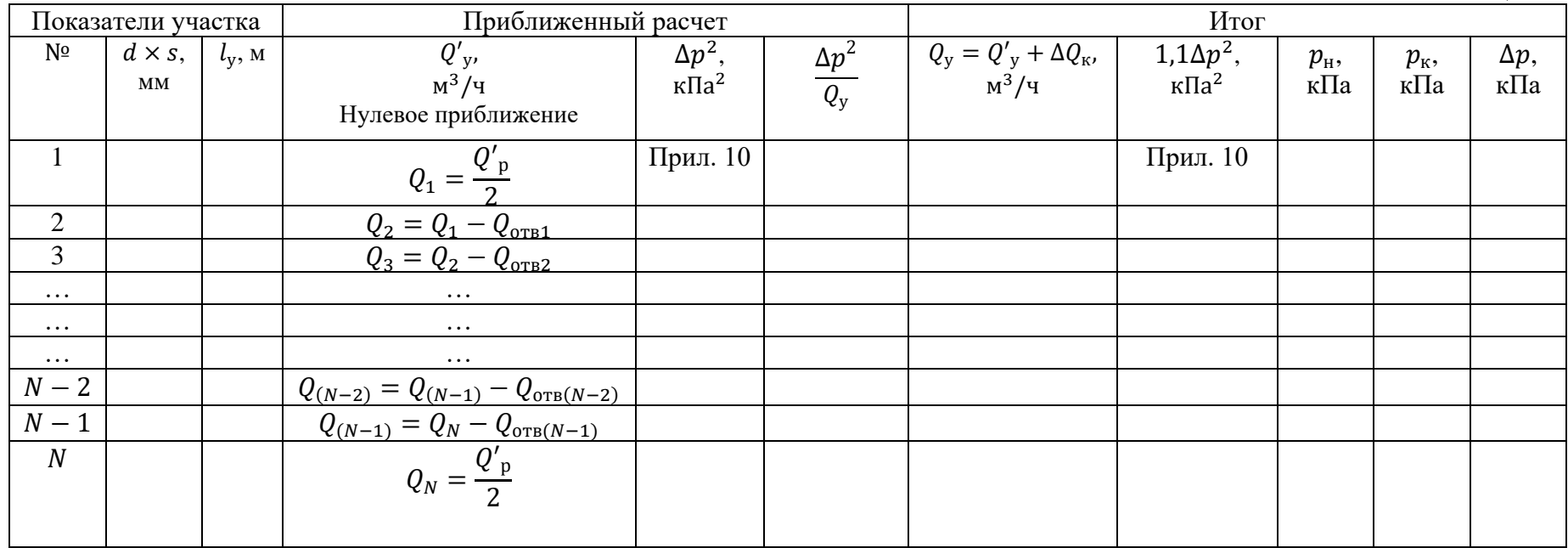

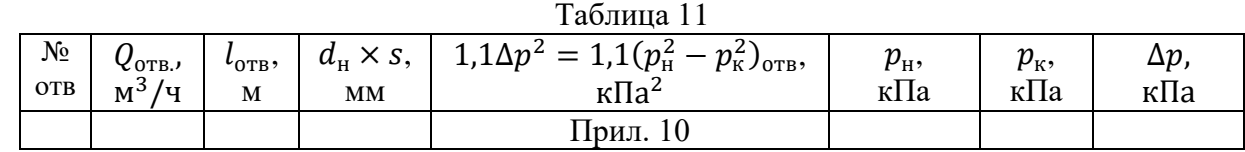

## Глава 7. Газоснабжение жилого дома и расчет внутридомовых газопроводов

Проект газоснабжения жилого дома (общественного здания) представляет систему распределительных газопроводов от точки подключения к городской газовой сети низкого давления до газовых приборов, находящихся в квартирах потребителей газа. На планах этажей жилых зданий размещают газовые стояки и газопроводы. Вычерчивают аксонометрическую схему трубопроводов всего здания, начиная от ввода на территорию квартала до самого отдаленного газоиспользующего прибора. Диаметр газопровода определяется по диаметру входного патрубка в газоиспользующий прибор (плита, водонагреватель). Последующие диаметры участков газопровода устанавливаются расчетом. Прокладку стояков газопроводов в жилых домах осуществляется в соответствии с правилами безопасности.

Гидравлический расчет домовой сети выполняют в следующей последовательности:

- определяются расчетные расходы газа для всех участков выбранного маршрута от самого удаленного газового прибора до точки присоединения к распределительной сети города;

-задаются начальным диаметром газопровода по приемному патрубку газоиспользующего прибора;

- определяется сумма коэффициентов местных сопротивлений для каждого и соответствующая им эквивалентная длина трубопровода (Приложение 11 и 12);

- суммарные потери давления газа в газопроводах-вводах и внутренних газопроводах 600Па.

При расчете потерь давления с учетом гидростатического необходимо учитывать, что вектор архимедовой силы, зависящей от гидростатического давления, направлен вверх.

Расчетные часовые расходы газа в газопроводах определяются как сумма номинальных расходов, с учетом коэффициентов неравномерности:

$$
Q_p = \sum_{1}^{n} K_{q,q}^{\max} \frac{Q_{\text{Hopmarung}}^{\text{roq}, \text{KB}}}{Q_{\text{H}}^{\text{r}} \cdot 8760} m_i N_i, \, \text{M}^3/\text{Y}, \tag{7.1}
$$

где  $m_i$  - число человек, проживающих в квартире типа  $i$ ,  $Q_\mathrm{H}^\mathrm{r}$  - низшая теплота сгорания газа, МДж/м<sup>3</sup>,  $Q_{\text{Hopmarus}}^{\text{roq.KB}}$  – тепло по нормативу, МДж/год (Приложение №1),  $N_i$  - число квартир в доме типа *i*,  $K_{\text{q},\text{q}}^{\text{max}}$  - коэффициент часового максимума для квартир, использующих газ для приготовления пищи и горячей воды (Приложение 13).

Например: в доме однокомнатных квартир – 9 шт., двухкомнатных – 18 шт., трехкомнатных – 9 шт. В среднем, в каждой квартире проживает по 3 человека. Определим  $Q_n$ .

Решение:  $\max_{\rm H,H.} = 9.47; \; Q_{\rm{HopMATHB}}^{\rm{DQ,KB}} = 10000 \rm{M\mu} \times 1000, \hspace{1cm} Q_{\rm{H}} = 10000 \rm{M\mu} \times 1000$ 34,6 МДж/м 3 , 8760 – суток в году.

$$
Q_p = \sum_{1}^{n} K_{\text{q.v.}}^{\text{max}} \frac{Q_{\text{hopmarms}}^{\text{roq}, \text{KB}}}{Q_{\text{H}}^{\text{p}} \cdot 8760} m_i N_i.
$$

Рассмотрим одно-, двух-, трехкомнатные квартиры:

$$
Q_{p1} = 9.47 \frac{10000}{34.6.8760} \cdot 3 \cdot 9 = 8.44 \text{ m}^3/\text{V}
$$

$$
Q_{p2} = 9.47 \frac{10000}{34.6.8760} \cdot 3 \cdot 18 = 16.87 \text{ m}^3/\text{y},
$$

$$
Q_{p3} = 9.47 \frac{10000}{34.6.8760} \cdot 3.9 = 8.44 \cdot 3 / 4,
$$

Суммарный расход газа на дом:

$$
Q = Q_{p1} + Q_{p2} + Q_{p3} = 8,44 + 16,87 + 8,44 = 33,75 \text{ m}^3/\text{H}.
$$

Проектную населенность квартиры устанавливают по ее площади и предполагаемым нормам заселения. Рассчитывают потери давления на участках с учетом дополнительного избыточного гидростатического давления:

$$
\Delta p = (\rho_{\rm B} - \rho_{\rm r}) g H, \Pi a,\tag{7.2}
$$

где  $H$  - разность геометрических отметок конца и начала участка,  $g$  - ускорение свободного падения (9,8м/ $c^2$ ).

Суммарные потери в газопроводах домовой сети определяют с учетом потерь в трубах и арматуре прибора (до газовых горелок). Потери давления в арматуре газовых приборов составляют: в плитах 40…60 Па, в водонагревателях 80…100 Па. Полученные суммарные потери сравнивают с заданным перепадом давления 600 Па, если они не совпадают, то производят перерасчет.

Результаты гидравлического расчета внутридомового газопровода сводятся в табл. 12.

Таблина 12

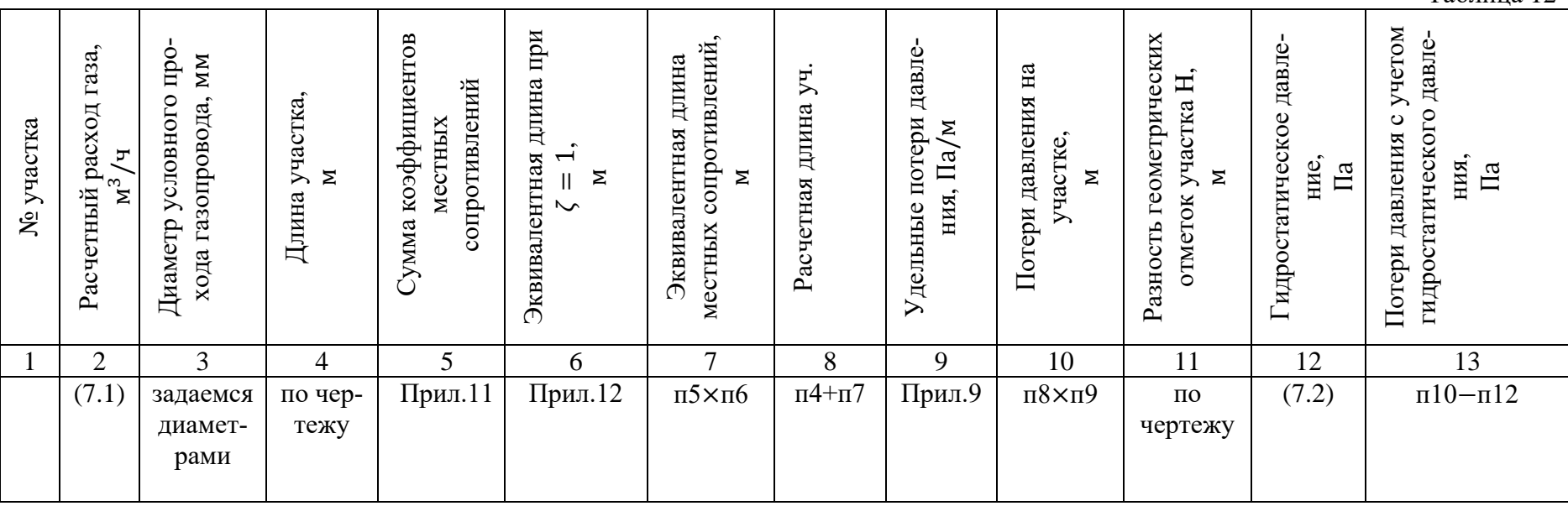

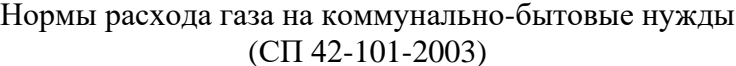

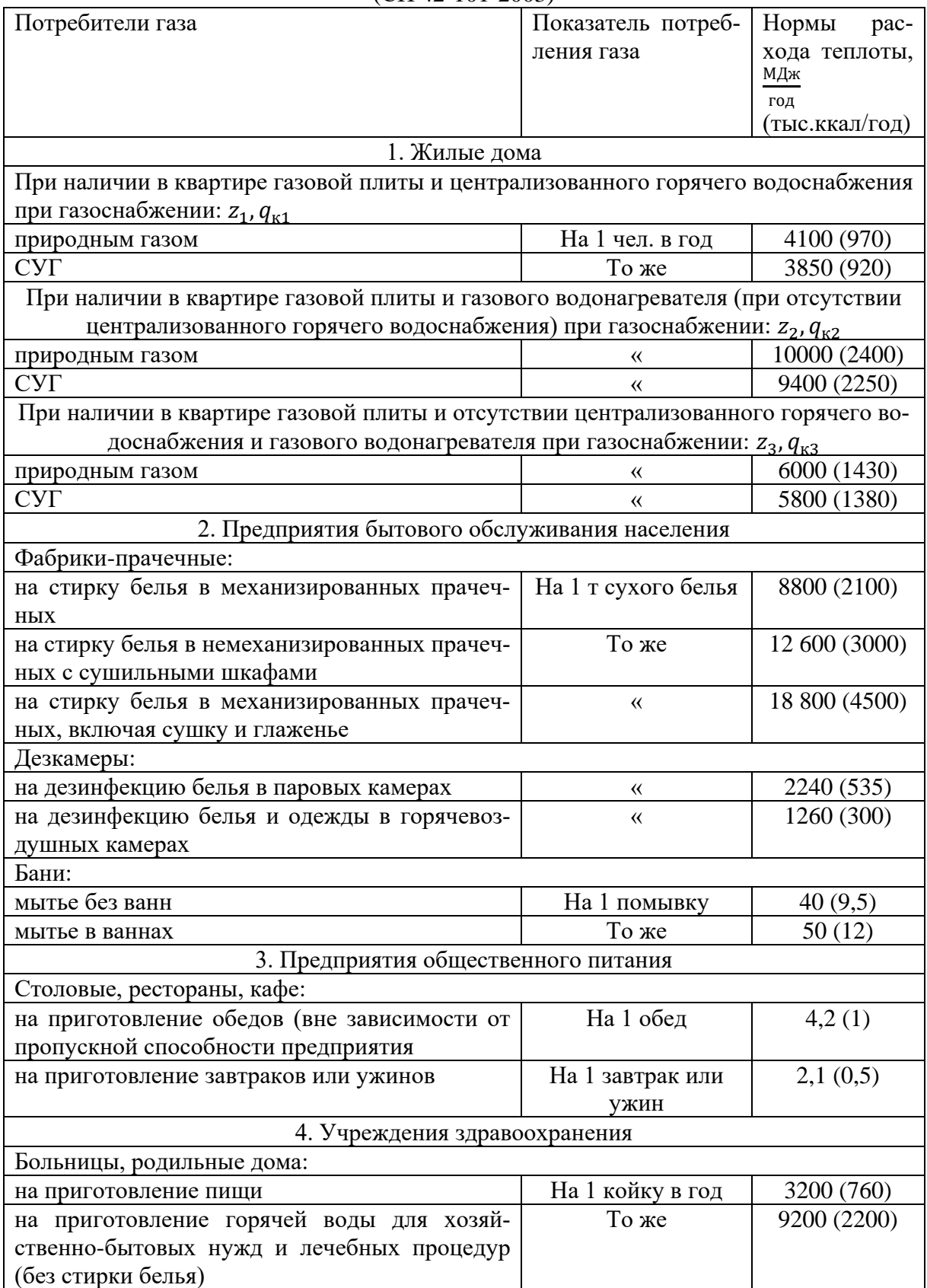

#### Окончание приложения 1

Нормы расхода газа на коммунально-бытовые нужды

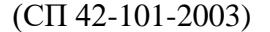

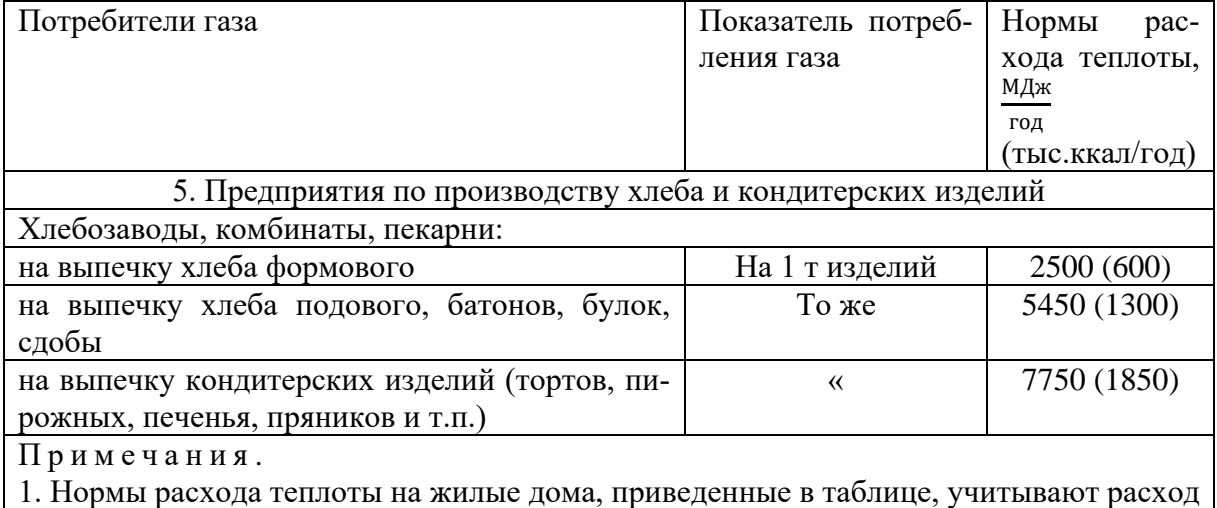

теплоты на стирку белья в домашних условиях.

2. При применении газа для лабораторных нужд школ, вузов, техникумов и других специальных учебных заведений норму расхода теплоты следует принимать в размере 50 МДж (12 тыс. ккал) в год на одного учащегося.

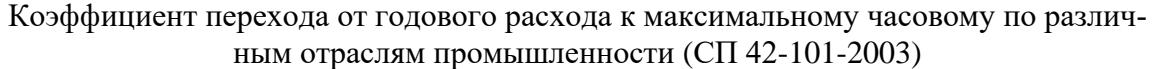

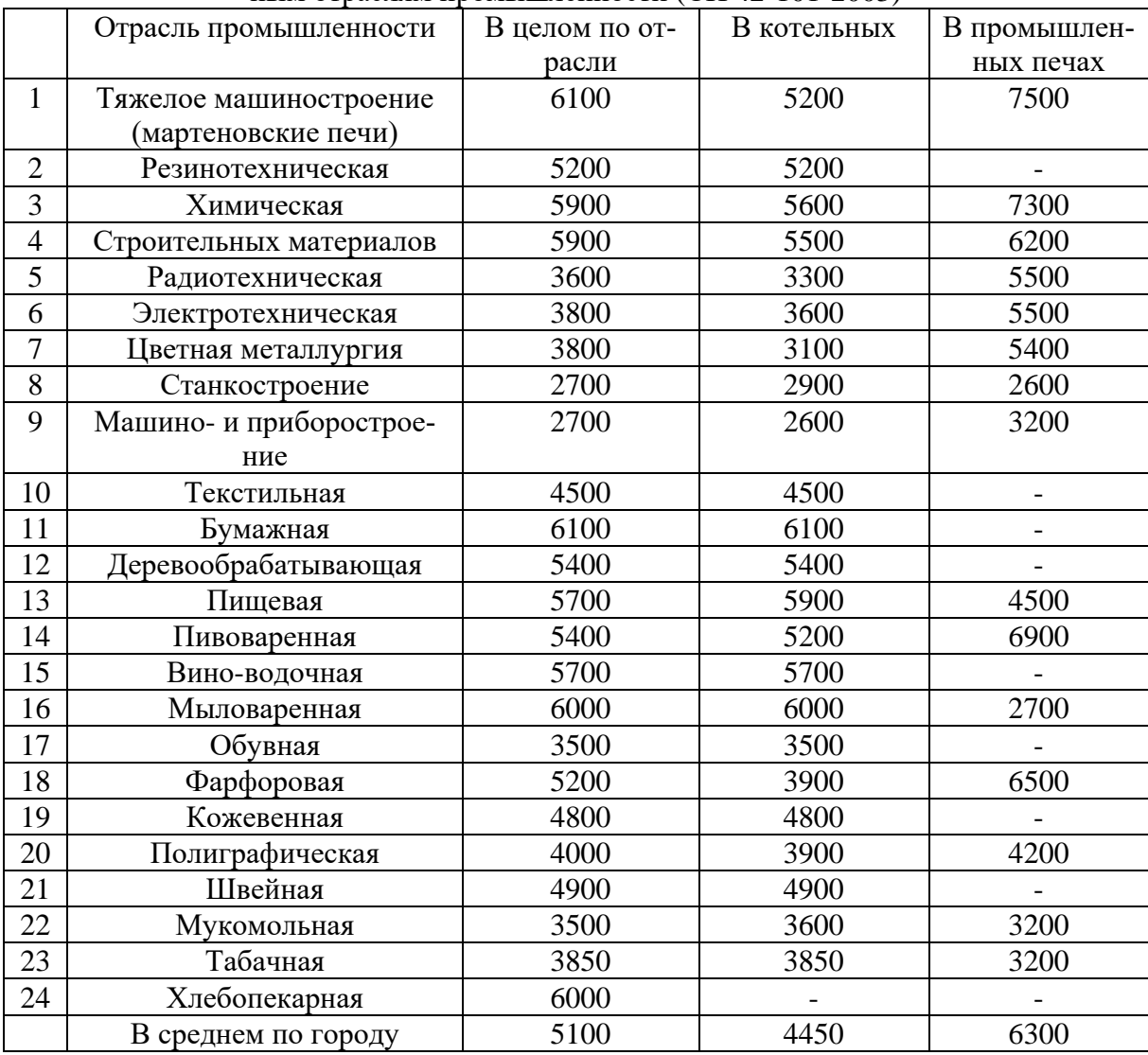

Коэффициент перехода от годового расхода к максимальному часовому (СП 42-101-2003)

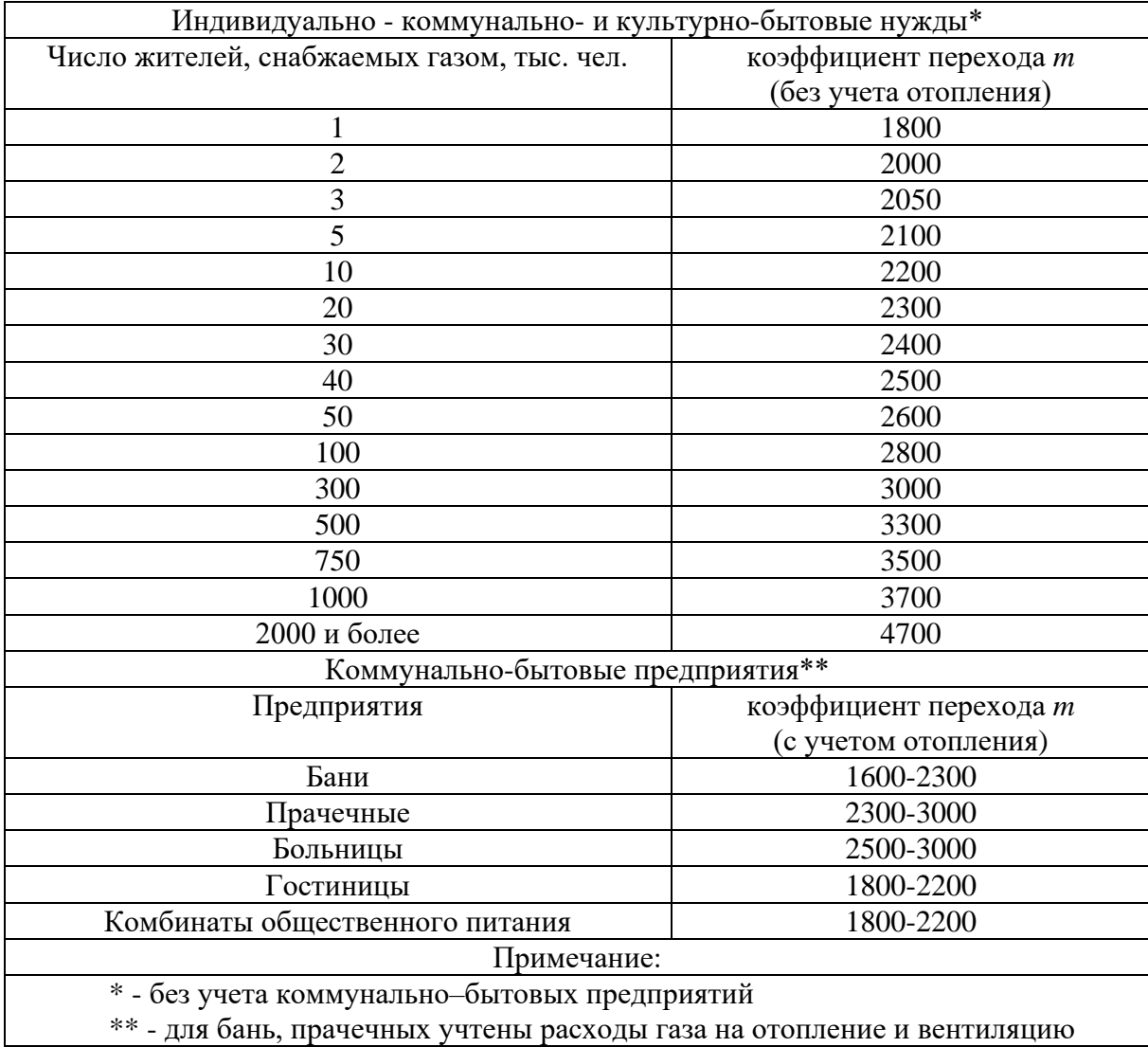

Приложение 4

| Категория                                                                  | Месяц       |              |                 |     |                           |             |             |              |                |             |      |      |          |
|----------------------------------------------------------------------------|-------------|--------------|-----------------|-----|---------------------------|-------------|-------------|--------------|----------------|-------------|------|------|----------|
| потребите-<br>лей                                                          | $\mathbf I$ | $\mathbf{I}$ | III             | IV  | $\ensuremath{\mathsf{V}}$ | VI          | VII         | <b>VIII</b>  | IX             | $\mathbf X$ | XI   | XII  | $\Sigma$ |
| Квартиры                                                                   | 10,3        | 9,6          | $\overline{10}$ | 9,3 | 8,6                       | 7,0         | 6,0         | 52           | 7,0            | 8,7         | 9,4  | 9,9  | 100%     |
| Комму-<br>нально-бы-<br>товые пред-<br>приятия                             | 10,6        | 9,6          | 9,8             | 9,2 | 9, 0                      | 7,8         | 4,6         | 4, 8         | 7,9            | 8,8         | 8,9  | 9, 8 | 100%     |
| Столовые и<br>рестораны                                                    | 9,5         | 8,6          | 9,6             | 8,6 | 8,2                       | 7,7         | 6, 8        | 6,8          | 7,7            | 8,5         | 8,6  | 9,5  | 100%     |
| Хлебоза-<br>воды и пе-<br>карни                                            | 10,2        | 8,7          | 9,8             | 8,7 | 7,6                       | 7,2         | 6,4         | 6,6          | 7,1            | 8,5         | 8,8  | 10,4 | 100%     |
| Бани                                                                       | 11,5        | 10,4         | 10,0            | 9,2 | 6,6                       | 6,1         | 5,4         | 4,9          | $\overline{6}$ | 8,2         | 9,6  | 12   | 100%     |
| Прачечные                                                                  | 9,4         | 8,8          | 8,9             | 8,5 | 7,4                       | 8,0         | 7,5         | 7,5          | 8,3            | 8,5         | 8,2  | 9,3  | 100%     |
| Отопление,<br>вентиляция<br>и горячее<br>водоснабже-<br>ние                | 19,3        | 16,9         | 16,1            | 9,1 | 0, 8                      | $\mathbf I$ | $\mathbf I$ | $\mathbf{I}$ | $\mathbf I$    | $\circ$     | 13,7 | 17,6 | 100%     |
| Промыш-<br>ленные<br>предприятия                                           | 9,7         | 9, 0         | 9,4             | 8,5 | 7,4                       | 6, 8        | 6,9         | 7,3          | 7,6            | 8,8         | 8,9  | 9,7  | 100%     |
| Предприя-<br>тия по про-<br>изводству<br>строитель-<br>ных матери-<br>алов | 8,7         | 8,6          | 9,0             | 8,2 | 7,8                       | 7,7         | 7,7         | 7,6          | 7,8            | 8,7         | 8,9  | 9,3  | 100%     |
| Деревообра-<br>батывающая<br>промышлен-<br>ность                           | 10,9        | 10,1         | 9,9             | 8,4 | 6,6                       | 5,2         | 62          | 7,3          | 7,3            | 8,9         | 9,6  | 10,1 | 100%     |
| Металлооб-<br>рабатываю-<br>щая про-<br>мышлен-<br>ность                   | 9,4         | 8,3          | 9,3             | 8,8 | 7,8                       | 7,5         | 6,9         | 7,1          | 7,8            | 8,7         | 8,7  | 9,7  | 100%     |

Расход газа по месяцам года, % от годового потребления (*Q*год)

#### Усредненные климатические данные по основным экономическим районам (СНиП 23.01-99 Строительная климатология)

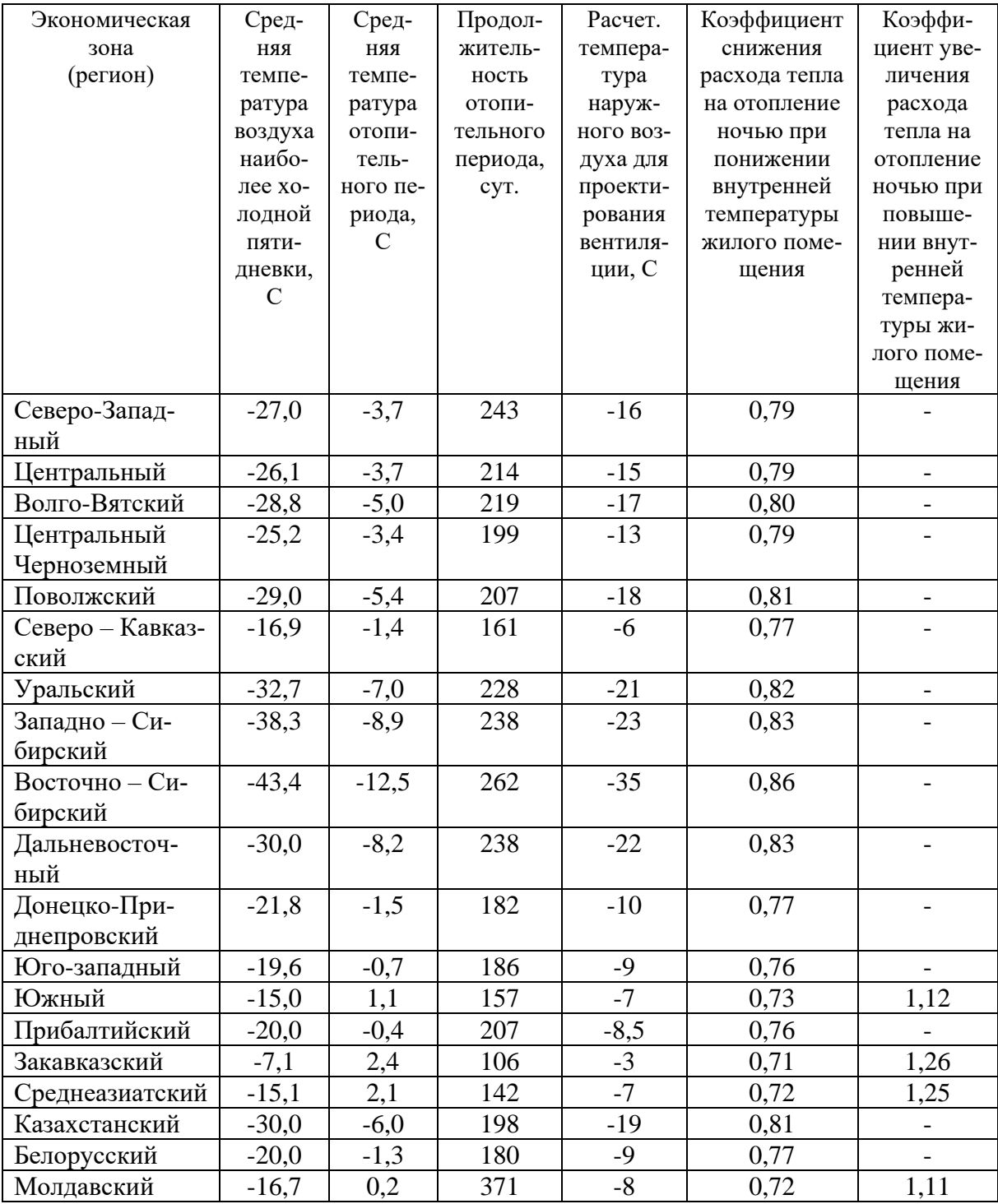

Приложение 6

| $N_2$                          | Место-                                                    | ларактернетний природных газов некоторых месторождений<br>Состав газа,% |                |          |             |                  |       |                  |  |
|--------------------------------|-----------------------------------------------------------|-------------------------------------------------------------------------|----------------|----------|-------------|------------------|-------|------------------|--|
| вар                            | рождение                                                  | CH <sub>4</sub>                                                         | $C_2H_6$       | $C_3H_8$ | $C_4H_{10}$ | $C_5H_{12}$      | $N_2$ | CO <sub>2</sub>  |  |
|                                | (газопро-                                                 |                                                                         |                |          |             | и вы-            |       |                  |  |
| $\mathbf{1}$                   | вод)<br>$\overline{2}$                                    | $\overline{3}$                                                          | $\overline{4}$ | 5        | 6           | ше<br>$\tau$     | $8\,$ | 9                |  |
| 1. Чисто газовые месторождения |                                                           |                                                                         |                |          |             |                  |       |                  |  |
| $\mathbf{1}$                   | Северо-<br>Ставро-<br>польское                            | 98,90                                                                   | 0,29           | 0,16     | 0,05        |                  | 0,4   | 0,2              |  |
|                                |                                                           |                                                                         |                |          |             |                  |       |                  |  |
| $\overline{2}$                 | Уренгой-<br>ское-1                                        | 98,84                                                                   | 0,1            | 0,03     | 0,02        | 0,01             | 0,7   | 0,3              |  |
| $\overline{3}$                 | Шатлык-<br>ское                                           | 95,58                                                                   | 1,99           | 0,35     | 0,1         | 0,05             | 0,78  | 1,15             |  |
| $\overline{4}$                 | Медвежье                                                  | 98,78                                                                   | 0,1            | 0,02     |             |                  | 1,0   | 0,1              |  |
| $5\overline{)}$                | Заполяр-<br>ное                                           | 98,60                                                                   | 0,07           | 0,02     | 0,02        | 0,01             | 1,1   | 0,18             |  |
| 6                              | Бухарское                                                 | 94,9                                                                    | 3,2            | 0,4      | 0,1         | 0,1              | 0,9   | 0,4              |  |
| $\tau$                         | Елшан-<br>ское                                            | 93,2                                                                    | 0,7            | 0,6      | 0,6         | $\boldsymbol{0}$ | 4,9   | $\boldsymbol{0}$ |  |
| 8                              | Саушин-<br>ское                                           | 96,1                                                                    | 0,7            | 0,1      | 0,1         | $\boldsymbol{0}$ | 2,8   | 0,2              |  |
| 9                              | В Респуб-<br>лике<br>Коми (Иг-<br>рим<br>Нижний<br>Тагил) | 95,9                                                                    | 1,9            | 0,6      | 0,3         | 0,1              | 1,3   | $\boldsymbol{0}$ |  |
| 10                             | Карадаг-<br>ское                                          | 93,9                                                                    | 3,1            | 1,1      | 0,3         | 0,1              | 1,3   | 0,2              |  |
| 11                             | Средне-<br>азиатское                                      | 93,8                                                                    | 3,6            | 0,7      | 0,2         | 0,5              | 0,7   | 0,5              |  |

Характеристики природных газов некоторых месторождений

# Окончание приложения 6

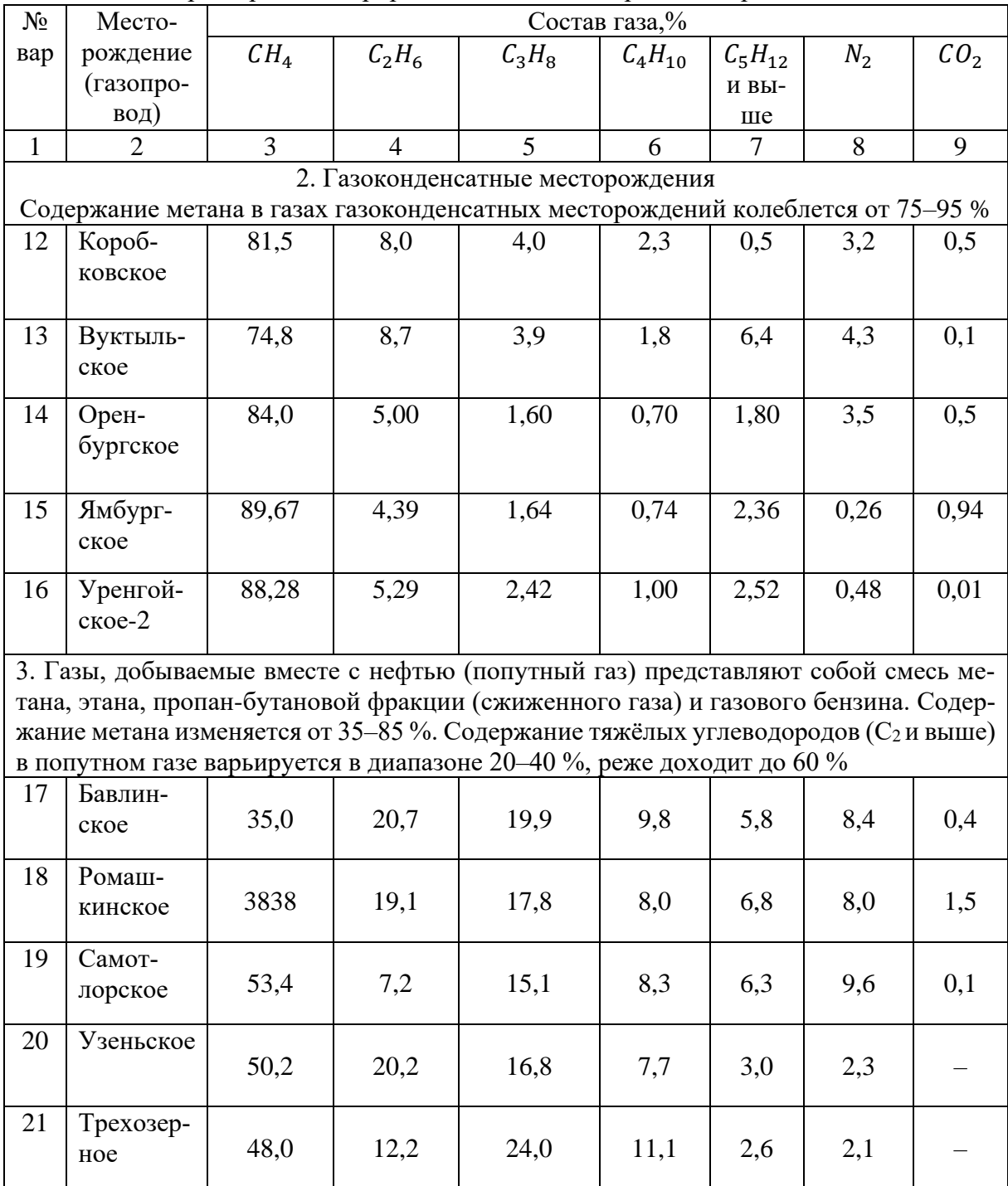

## Характеристики природных газов некоторых месторождений

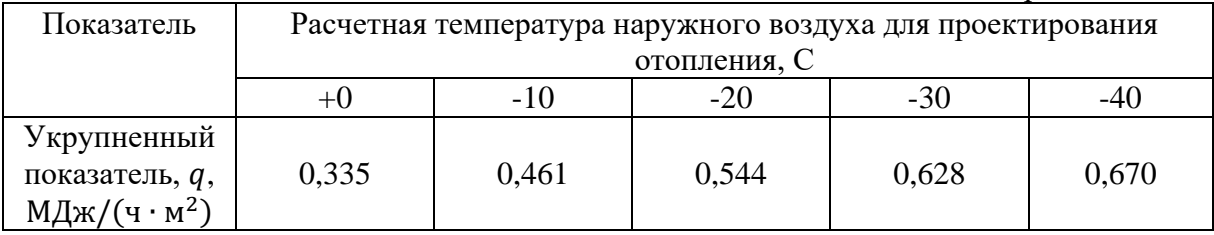

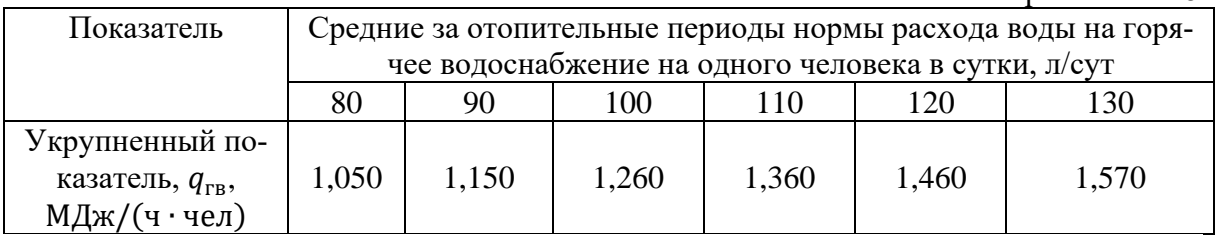

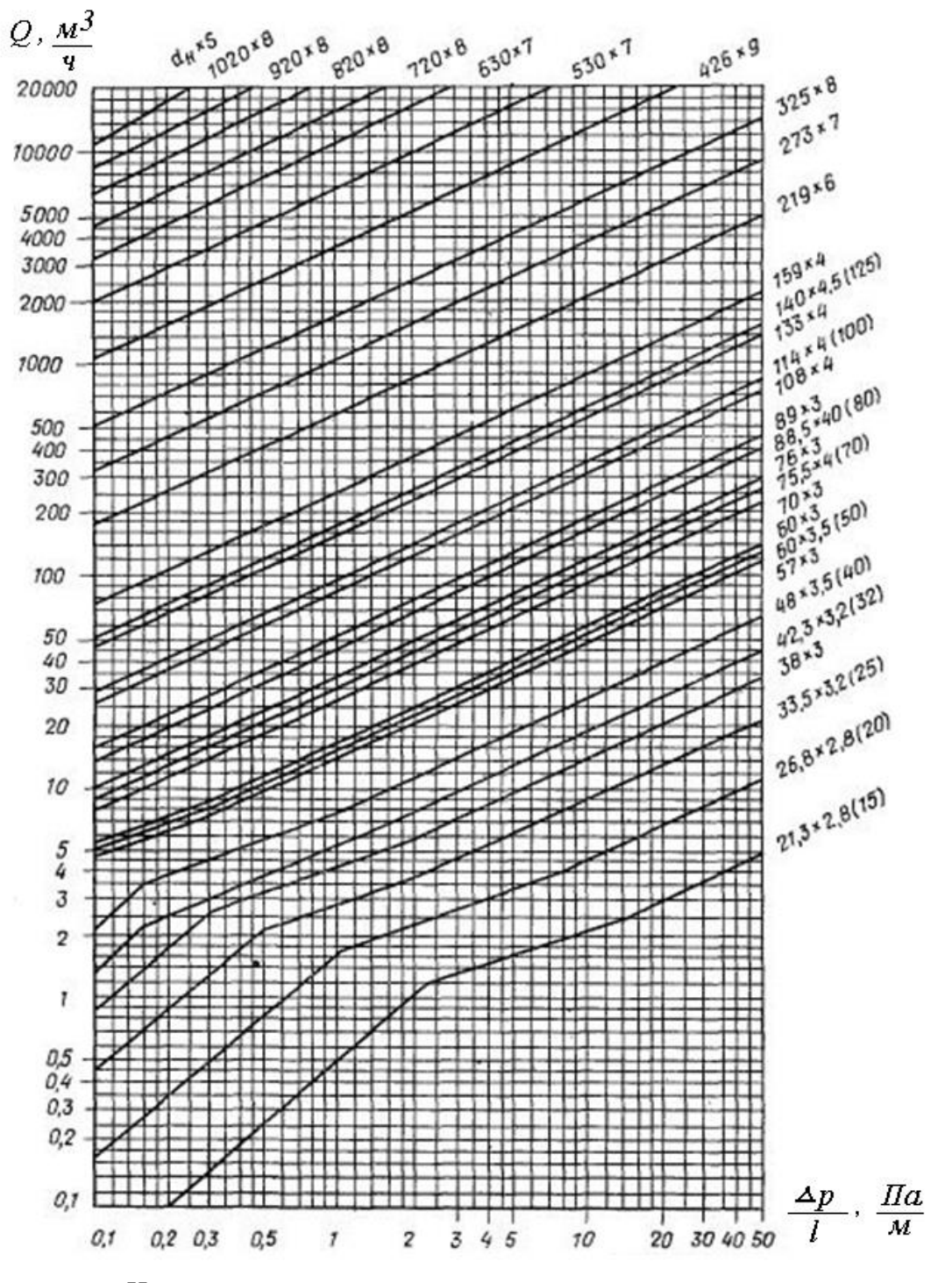

Номограмма для определения потерь давления в газопроводах низкого давления (природный газ)

Приложение 10

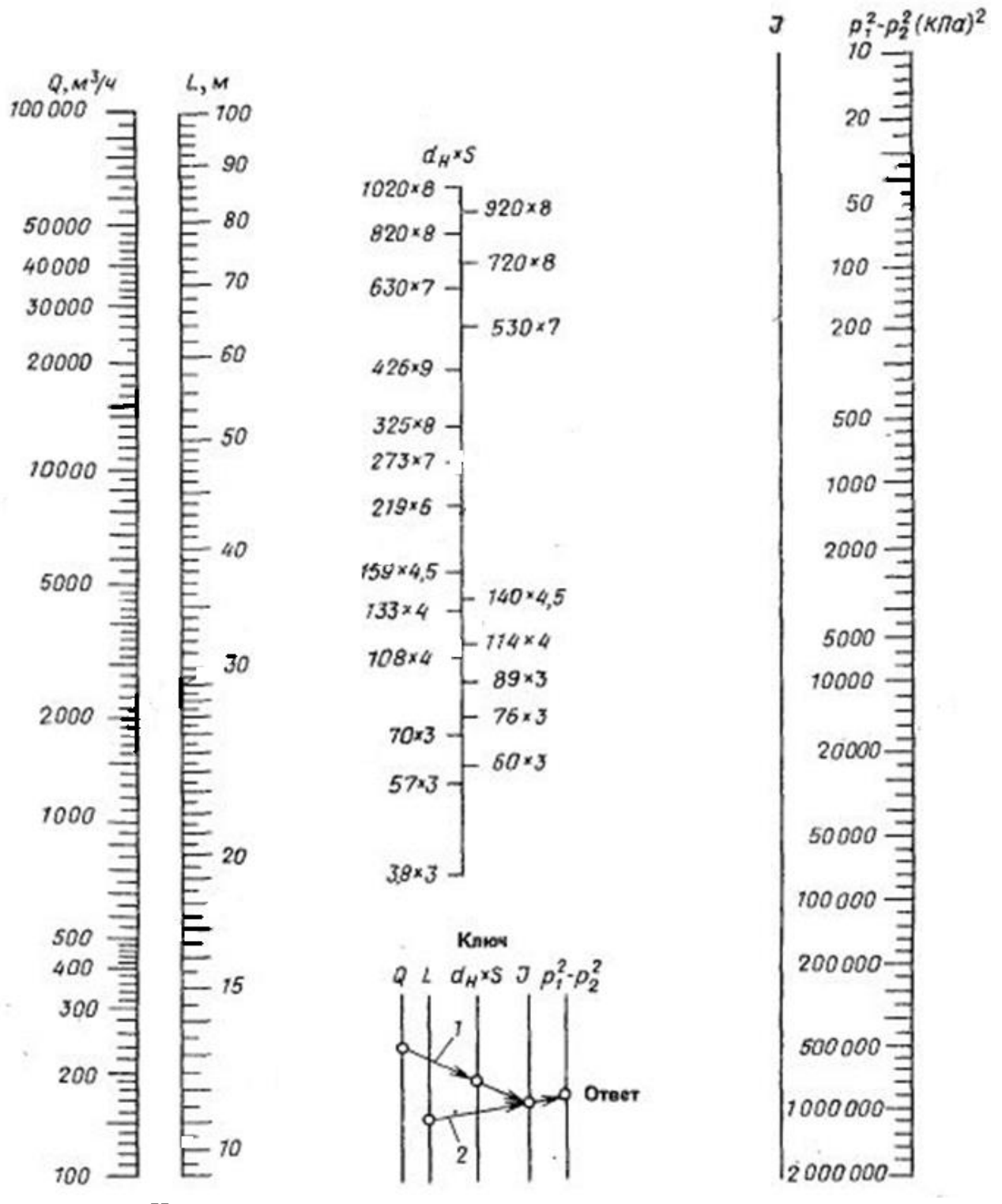

Номограмма для определения потерь давления в газопроводах среднего и высокого давления (природный газ)

Приложение 11

| Вид местного                  | Значение | коэффициент местных сопротивлении $\zeta$<br>Значение $\xi$ для диаметров, мм<br>Вид местного |                            |                |                            |                |                            |                |
|-------------------------------|----------|-----------------------------------------------------------------------------------------------|----------------------------|----------------|----------------------------|----------------|----------------------------|----------------|
| сопротивле-                   | ξ        | сопротивления                                                                                 | 15                         | 20             | 25                         | 32             | 40                         | 50 и бо-       |
| НИЯ                           |          |                                                                                               |                            |                |                            |                |                            | лее            |
| Внезапное                     | $0,35*$  | Угольник 90°                                                                                  | 2,2                        | 2,1            | $\overline{0}$             | 1,8            | 1,6                        | 1,1            |
| сужение<br>B                  |          |                                                                                               |                            |                |                            |                |                            |                |
| пределах пе-                  |          |                                                                                               |                            |                |                            |                |                            |                |
| рехода<br>Ha                  |          |                                                                                               |                            |                |                            |                |                            |                |
| следующий                     |          |                                                                                               |                            |                |                            |                |                            |                |
| диаметр<br>$\Pi$ <sup>O</sup> |          |                                                                                               |                            |                |                            |                |                            |                |
| ГОСТу                         |          |                                                                                               |                            |                |                            |                |                            |                |
| Тройник про-                  | $1**$    | Пробочный                                                                                     | $\overline{4}$             | $\overline{2}$ | $\overline{2}$             | $\overline{2}$ | $\overline{2}$             | $\overline{2}$ |
| ходной                        |          | кран                                                                                          |                            |                |                            |                |                            |                |
| Тройник по-                   | $1.5***$ | Вентиль                                                                                       | 11                         | 7              | 6                          | 6              | 6                          | 5              |
| воротный (от-                 |          | прямой                                                                                        |                            |                |                            |                |                            |                |
| ветвление)                    |          |                                                                                               |                            |                |                            |                |                            |                |
| Крестовина                    | $2**$    | Вентиль                                                                                       | $\overline{3}$             | 3              | $\overline{3}$             | 2,5            | 2,5                        | $\overline{2}$ |
| проходная                     |          | «косва»                                                                                       |                            |                |                            |                |                            |                |
| Крестовина                    | $3**$    |                                                                                               |                            |                |                            |                |                            |                |
| поворотная                    |          |                                                                                               |                            |                |                            |                |                            |                |
| Отвод гнутый                  | 0,3      | Задвижка                                                                                      |                            |                |                            |                |                            |                |
| $90^\circ$                    |          |                                                                                               |                            |                | $-.200$                    |                | 300 и более)               |                |
|                               |          |                                                                                               | 50100                      |                |                            |                |                            |                |
|                               |          |                                                                                               |                            |                |                            |                |                            |                |
|                               |          |                                                                                               |                            |                | 175                        |                |                            |                |
|                               |          |                                                                                               | $\ensuremath{\mathsf{II}}$ |                | $\ensuremath{\mathsf{II}}$ |                |                            |                |
|                               |          |                                                                                               | $\Theta$                   |                |                            |                | $\ensuremath{\mathsf{II}}$ |                |
|                               |          |                                                                                               | 0,5                        |                |                            |                |                            |                |
|                               |          |                                                                                               |                            |                | 0,25(D)                    |                | $0,15$ $(D$                |                |
|                               |          |                                                                                               |                            |                |                            |                |                            |                |

Коэффициент местных сопротивлений ξ

\* - отнесен к участку с меньшим диаметром

\*\* - отнесен к участку с меньшим расходом газа

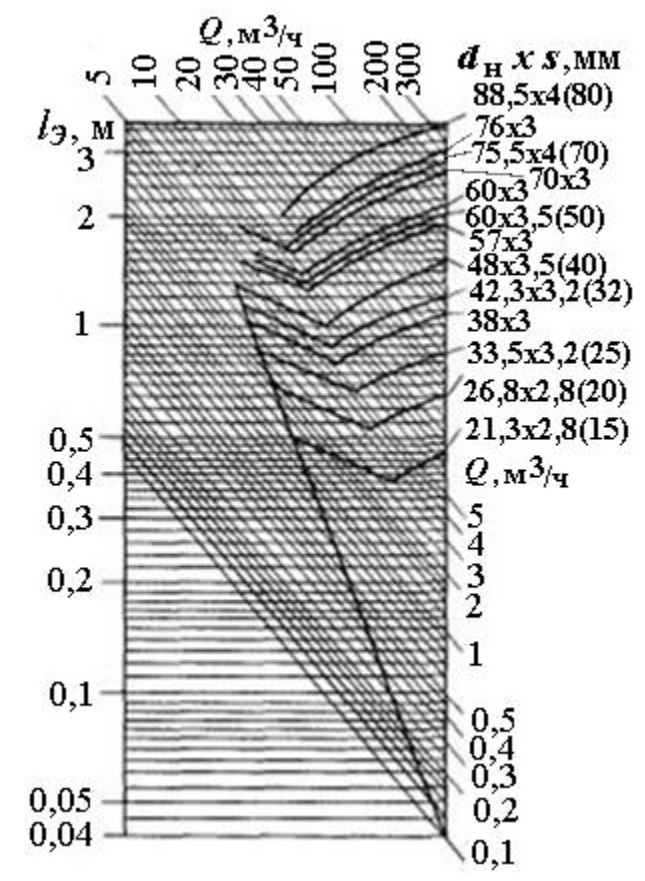

Номограмма для определения эквивалентных длин (природный газ)

Приложение 13

| Число            | пи пищи и горя теп воды<br>Число проживающих в квартире человек |        |        |        |           |  |  |  |  |
|------------------|-----------------------------------------------------------------|--------|--------|--------|-----------|--|--|--|--|
| квар-            | 2 и менее                                                       | 3      | 4      | 5      | 6 и более |  |  |  |  |
| тир              |                                                                 |        |        |        |           |  |  |  |  |
| $\mathbf{1}$     | 59,934                                                          | 39,978 | 29,989 | 23,982 | 19,983    |  |  |  |  |
| $\overline{2}$   | 32,629                                                          | 23,809 | 18,460 | 15,473 | 13,195    |  |  |  |  |
| $\overline{3}$   | 22,388                                                          | 16,932 | 13,995 | 12,483 | 11,224    |  |  |  |  |
| $\overline{4}$   | 19,870                                                          | 14,900 | 12,879 | 11,729 | 10,266    |  |  |  |  |
| 5                | 18,549                                                          | 14,310 | 11,981 | 10,644 | 9,713     |  |  |  |  |
| 6                | 17,708                                                          | 13,586 | 11,538 | 10,181 | 9,389     |  |  |  |  |
| $\boldsymbol{7}$ | 17,025                                                          | 12,812 | 10,852 | 9,635  | 9,170     |  |  |  |  |
| 8                | 16,308                                                          | 12,249 | 10,510 | 9,295  | 8,760     |  |  |  |  |
| 9                | 15,511                                                          | 11,981 | 10,231 | 8,988  | 8,486     |  |  |  |  |
| 10               | 15,282                                                          | 11,608 | 10,051 | 8,870  | 8,349     |  |  |  |  |
| 15               | 13,726                                                          | 10,458 | 9,126  | 8,114  | 7,336     |  |  |  |  |
| 20               | 13,191                                                          | 10,030 | 8,707  | 7,720  | 6,926     |  |  |  |  |
| 30               | 11,903                                                          | 9,470  | 8,062  | 7,063  | 6,378     |  |  |  |  |
| 40               | 11,220                                                          | 8,907  | 7,503  | 6,636  | 6,060     |  |  |  |  |
| 50               | 10,572                                                          | 8,346  | 7,080  | 6,242  | 5,784     |  |  |  |  |
| 60               | 10,113                                                          | 7,918  | 6,761  | 6,012  | 5,584     |  |  |  |  |
| 70               | 9,694                                                           | 7,570  | 6,340  | 5,749  | 5,393     |  |  |  |  |
| 80               | 9,429                                                           | 7,114  | 6,079  | 5,552  | 5,228     |  |  |  |  |
| 90               | 8,896                                                           | 6,820  | 5,899  | 5,420  | 5,092     |  |  |  |  |
| 100              | 8,553                                                           | 6,606  | 5,757  | 5,289  | 5,009     |  |  |  |  |
| 400              | 6,462                                                           | 5,134  | 4,574  | 4,270  | 4,106     |  |  |  |  |

Расчетные значения  $K_{\text{q},\text{q}}^{\text{max}}$  для квартир, использующих газ для приготовления пищи и горячей воды

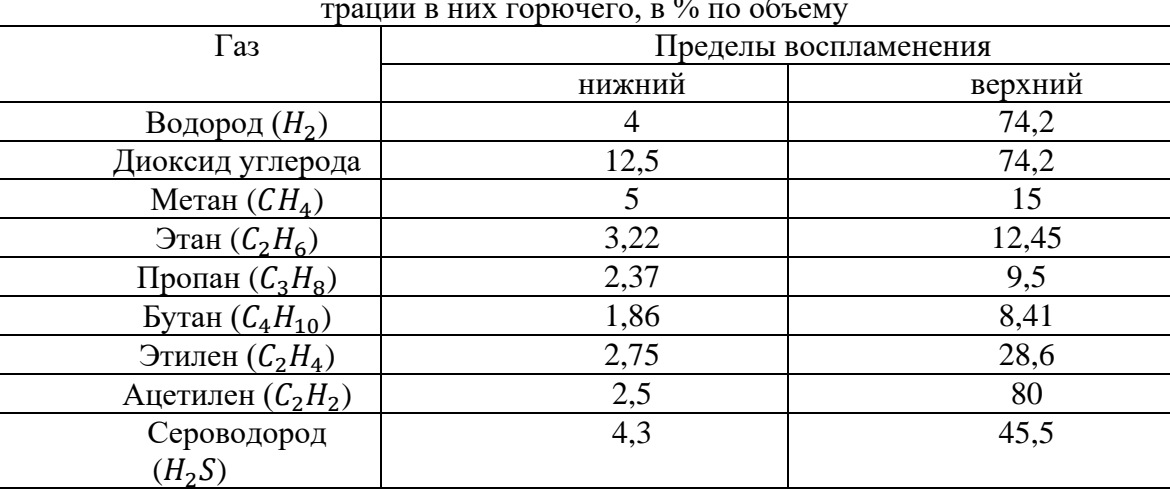

Пределы воспламенения газовоздушных смесей в зависимости от концентрации в них горючего, в % по объему

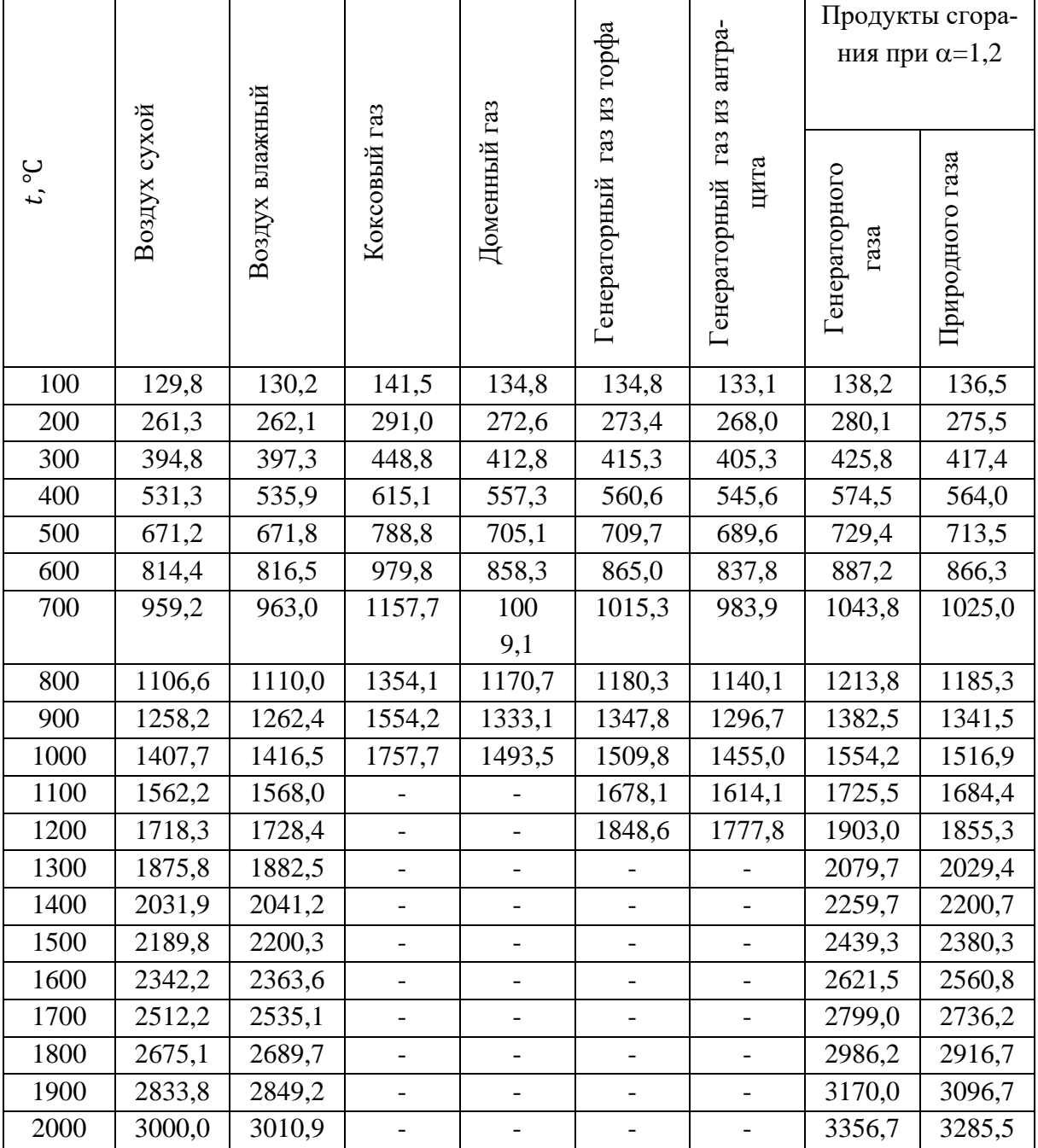

## Энтальпия воздуха, горючих газов и продуктов сгорания, кДж/м<sup>3</sup> (при давлении 1 атм.) [1]

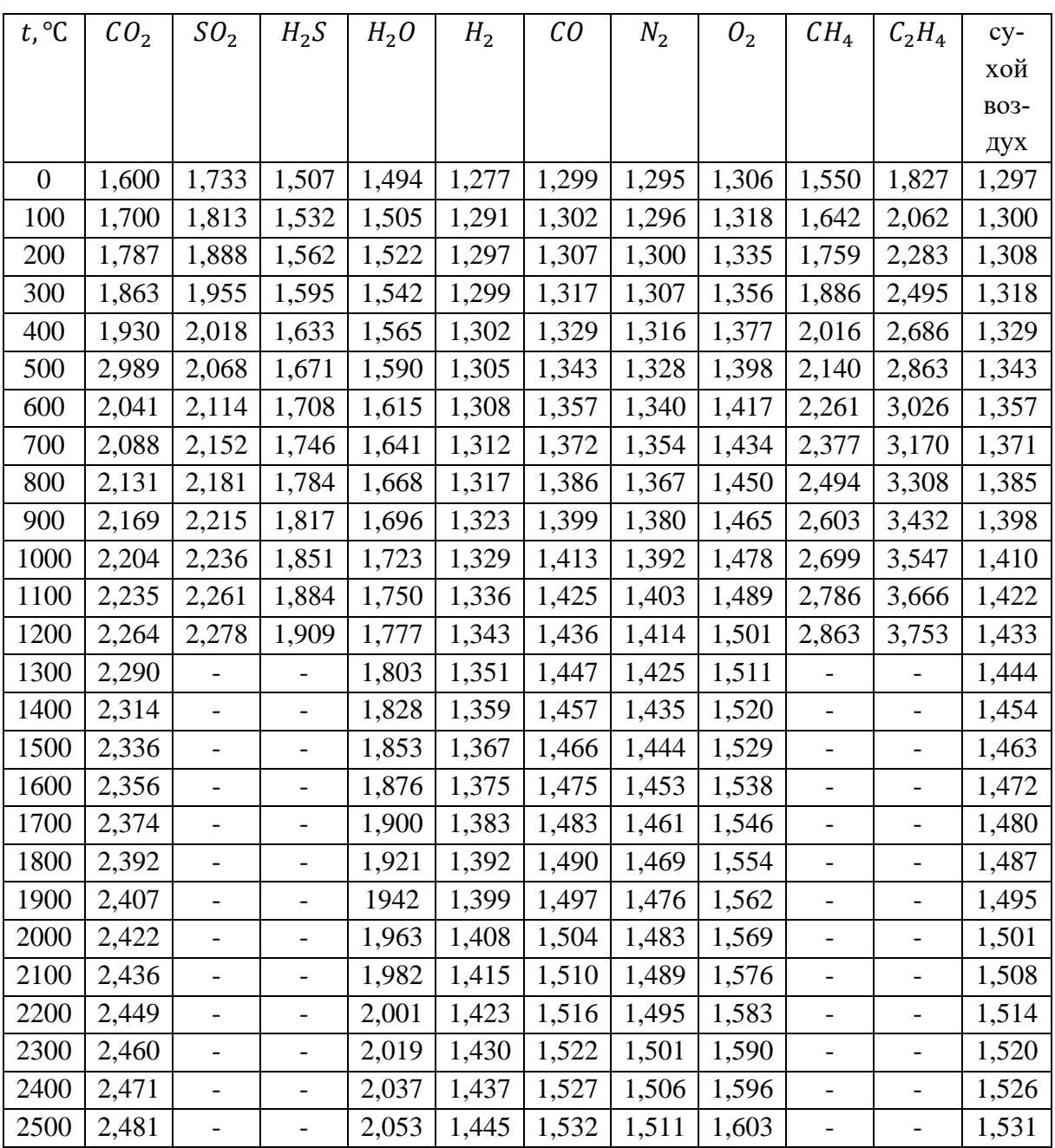

# Средние теплоемкости газов  $c_i$ при разных температурах, кДж/м $^3\cdot$  град [1]

| $t$ , $\mathrm{C}$ | CaCO <sub>3</sub> | MgCO <sub>3</sub> | Fe <sub>2</sub> O <sub>3</sub> | SiO <sub>2</sub> | CaO   | MgO   | $AS_2H_2$ | $C_3S$ | КЛИН- |
|--------------------|-------------------|-------------------|--------------------------------|------------------|-------|-------|-----------|--------|-------|
|                    |                   |                   |                                |                  |       |       |           |        | кер   |
| 100                | 0,875             | 0,860             |                                | 0,800            | 0,787 | 0,913 | 1,088     |        | 0,787 |
| 200                | 0,980             | 0,955             | 0,753                          | 0,867            | 0,795 | 0,985 | 1,105     |        | 0,830 |
| 300                | 1,020             | 0,985             | 0,775                          | 0,921            | 0,842 | 1,025 | 1,120     | 0,867  | 0,867 |
| 400                | 1,037             | 1,005             | 0,795                          | 0,971            | 0,855 | 1,045 | 1,160     | 0,892  | 0,892 |
| 500                | 1,050             | 1,063             | 0,821                          | 1,030            | 0,862 | 1,070 | 1,170     | 0,905  | 0,918 |
| 600                | 1,080             |                   | 0,850                          | 1,070            | 0,867 | 1,096 |           | 0,913  | 0,939 |
| 700                | 1,096             |                   | 0,880                          | 1,083            | 0,880 | 1,118 |           | 0,950  | 0,955 |
| 800                | 1,105             |                   | 0,896                          | 1,090            | 0,884 | 1,133 |           | 0,968  | 0,968 |
| 900                | 1,112             | 1,278             | 0,913                          | 1,100            | 0,892 | 1,148 |           | 0,980  | 0,980 |
| 1000               |                   |                   | 0,925                          | 1,110            | 0,896 | 1,160 |           | 0,997  | 0,997 |
| 1100               |                   |                   | 0,950                          | 1,112            | 0,900 | 1,170 |           | 1,010  | 1,010 |
| 1200               |                   |                   | 0,964                          | 1,117            | 0,905 | 1,188 |           | 1,013  | 1,013 |
| 1300               | -                 |                   | 0,980                          | 1,130            | 0,910 | 1,197 |           | 1,020  | 1,060 |
| 1400               |                   |                   | 0,997                          | 1,133            | 0,913 | 1,205 |           | 1,030  | 1,090 |
| 1500               |                   |                   |                                | 1,138            | 0,918 | 1,213 |           | 1,037  | 1,120 |

Средние теплоемкости $c_{\text{\tiny{K}}}$ некоторых материалов, кДж/кг $\cdot$ град [1]

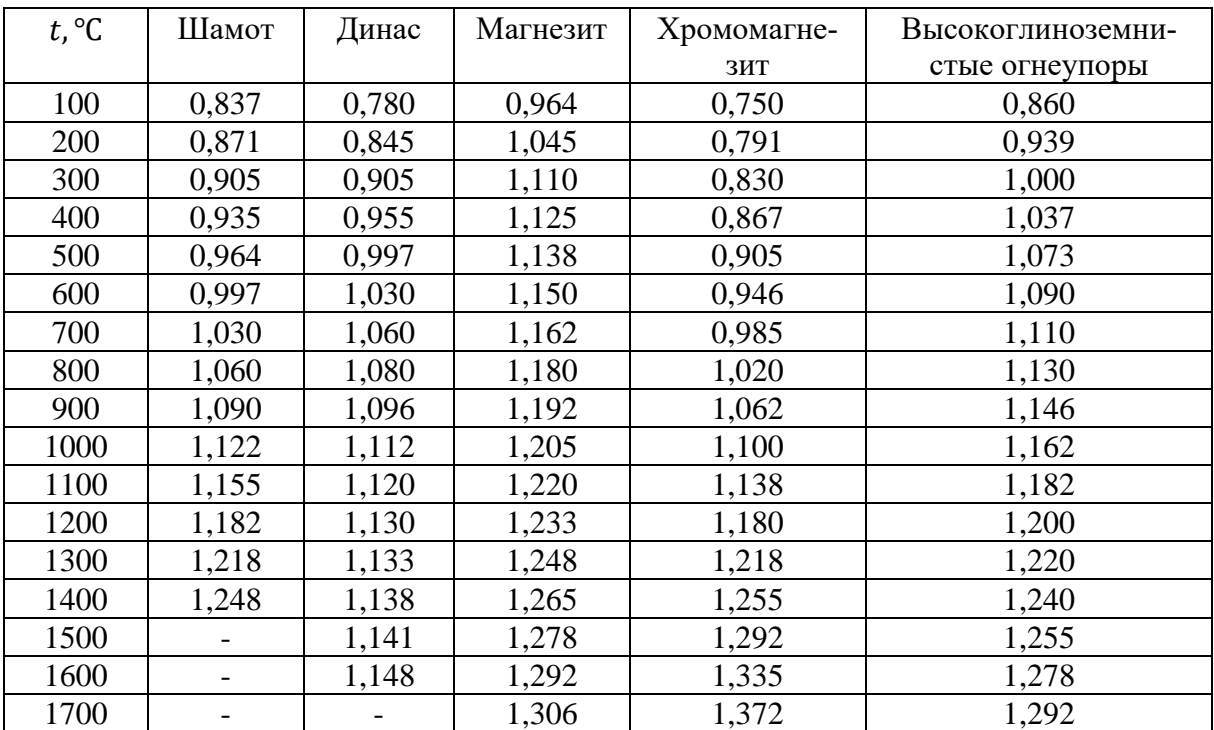

Средние теплоемкости $c_{\text{\tiny K}}$ огнеупорных материалов, кДж/кг $\cdot$ град [1]

# КАЗАНСКИЙ ГОСУДАРСТВЕННЫЙ АРХИТЕКТУРНО - СТРОИТЕЛЬНЫЙ УНИВЕРСИТЕТ

### Кафедра теплогазоснабжения и вентиляции

### ЗАДАНИЕ

#### на курсовой проект

#### «Газоснабжение объектов селитебных и промышленных территорий»

Студенту группы 1.Исходные данные для проектирования 1.1. Генплан 1.2. План этажа жилого здания 1.3. Регион 1.4. Наименование газового месторождения 1.5. Плотность населения,  $\rho_{\rm H}$ , чел/га 1.6. Доля людей, проживающих в квартирах - с централизованным горячим водоснабжением,  $z_1$ - с горячим водоснабжением от газовых водонагревателей,  $z_2$ - без горячего водоснабжения, 3\_\_\_\_\_\_\_\_\_\_\_\_\_\_\_\_\_\_\_\_\_\_\_\_\_\_\_\_\_\_\_\_\_\_\_\_\_\_\_\_\_\_\_\_\_\_\_ 1.7. Доля людей, пользующихся услугами бани, Б\_\_\_\_\_\_\_\_\_\_\_\_\_\_\_\_\_\_\_\_\_\_\_\_\_\_\_\_\_\_\_\_ 1.8. Доля людей, пользующихся услугами столовых (ресторанов),  $z_{0}$ 1.9. Число койко-мест на 1000 жителей в больницах:  $n$ , шт. 1.10. Доля людей, пользующихся услугами механических прачечных,  $z_n$  \_\_\_\_\_\_\_\_\_\_\_\_\_\_\_ 1.11. Норматив выпечки хлебобулочной продукции на 1000 жителей в сутки,  $K_B$  \_\_\_\_\_\_ 1.12. Расход газа на промышленные предприятия населенного пункта,  $Q_{\Pi\Pi}$ , тыс. м<sup>3</sup>/сут - ПП№1 (Наименование, расход газа тыс. м 3 /сут)\_\_\_\_\_\_\_\_\_\_\_\_\_\_\_\_\_\_\_\_\_\_\_\_\_\_\_\_\_\_\_\_\_ - ПП№2 (Наименование, расход газа тыс. м 3 /сут)\_\_\_\_\_\_\_\_\_\_\_\_\_\_\_\_\_\_\_\_\_\_\_\_\_\_\_\_\_\_\_\_\_ - ПП№3 (Наименование, расход газа тыс. м 3 /сут)\_\_\_\_\_\_\_\_\_\_\_\_\_\_\_\_\_\_\_\_\_\_\_\_\_\_\_\_\_\_\_\_\_ 1.13. Давление газа - после ГРС,  $p_{\text{H}} = 0.7$ МПа - у потребителей,  $p_{k}$ , МПа -после ГРП,  $p_{\text{Hau}} = 0.3 \text{k}$ Па - номинальное перед бытовыми газовыми приборами, кон, кПа\_\_\_\_\_\_\_\_\_\_\_\_\_\_\_\_\_\_\_\_\_  $1.14.$  Жилое здание - этажей $\blacksquare$ - конфорок у плиты - тип водонагревателя 2.Содержание расчетно-пояснительной записки и графической части курсового проекта 2.1. Характеристика и свойства газа газового месторождения

- 2.2. Расчет численности населения газифицируемой территории.
- 2.3. Определение расхода газа на потребительские нужды.
- 2.4. Построение графиков суточного и годового потребления газа.
- 2.5. Трассировка газовых сетей и гидравлический расчет трасс газопроводов низкого и высокого (среднего) давления.
- 2.6. Гидравлический расчет внутридомового газопровода.
- 2.7. Графическая часть курсового проекта включает в себя:
- 2.7.1. Построение розы ветров.
- 2.7.2. Генплан с трассировкой газовых сетей.

2.7.3 Расчетные схемы газовых сетей низкого и высокого давления для различных режимов распределения потока газа, монтажные схемы и профили газовых сетей.

2.7.4. План этажа жилого здания с нанесением газовой сети.

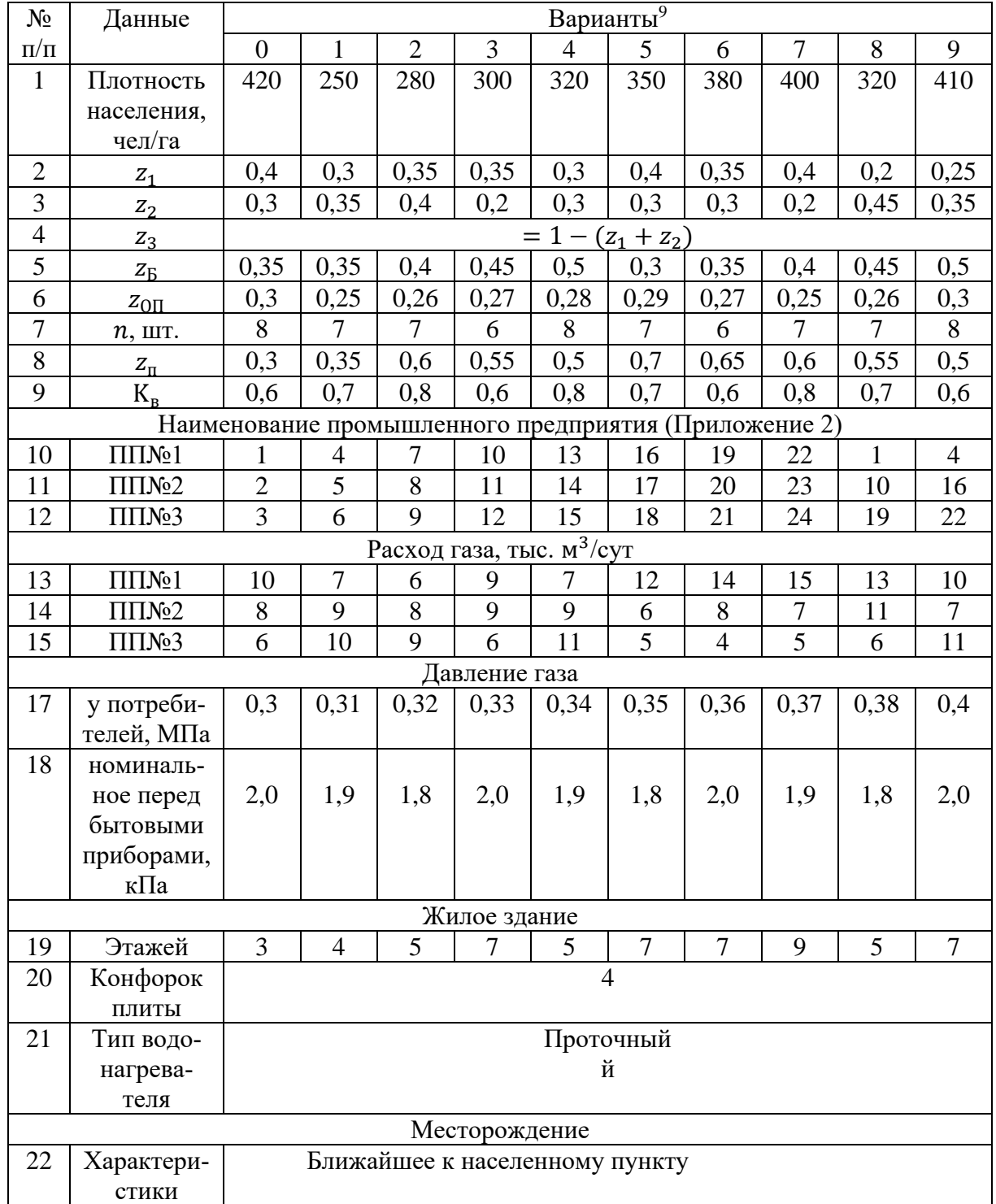

2.7.5. Аксонометрическая схема газопровода жилого здания с указанием монтажных узлов.

 $\overline{a}$ 

 $^9$  Пример: № зачетки – 0704144. Последние 3 цифры зачетки – 044. Выбираем данные по плотности населения для цифр 1 4 4, суммируем и находим среднее значение,  $(420 + 320 + 320)/3 = 353$ . Аналогично находим исходные данные для пунктов п. 2, 3, 5, 6, 8, 9, 13, 14, 15, 17, 18. Остальные пункты по последней цифре зачетки.

# ЛИТЕРАТУРА

1. А.А. Ионин, В.А. Жила. Газоснабжение. – М.: ИЦ «Академия», 2011-472с.

2. Стаскевич Н.П., Северинец Г.Н., Вигдорчик Д.Я. Справочник по газоснабжению и использованию газа. Л.: Недра, 1990 – 762 с.

3. Стаскевич Н.П., Вигдорчик Д.Я. Справочник по углеводородным газам. Л.: Недра, 1986 – 542 с.

4. СП 131.13330.2012 Строительная климатология. Актуализированная редакция СНиП 23-01-99<sup>\*</sup> (с Изменением № 2)

5. СП 42-101-2003 Общие положения по проектированию и строительству газораспределительных систем из металлических и полиэтиленовых труб.

6. СП42-102-2004 Проектирование и строительство газопроводов из металлических труб

7. СП 42.13330.2011. Градостроительство. Планировка и застройка городских и сельских поселений

8. ПБ-12-529-03 Правила безопасности систем газораспределения и газопотребления

9. СП 62.13330.2011 Газораспределительные системы

10. П.Л. Левченко. Расчеты печей и сушил силикатной промышленности. М: Альянс, 2007. – 368с.

# ГАЗОСНАБЖЕНИЕ ОБЪЕКТОВ СЕЛИТЕБНЫХ И ПРОМЫШЛЕННЫХ ТЕРРИТОРИЙ

## Учебно-методическое пособие к курсовой и расчетно-графическим работам для студентов профиля подготовки: «Теплогазоснабжение и вентиляция, водоснабжение и водоотведение зданий сооружений и населенных пунктов»

Составители: Барышева О.Б., Хабибуллин Ю.Х.

Редактор

Издательство Казанского государственного архитектурно-строительного университета

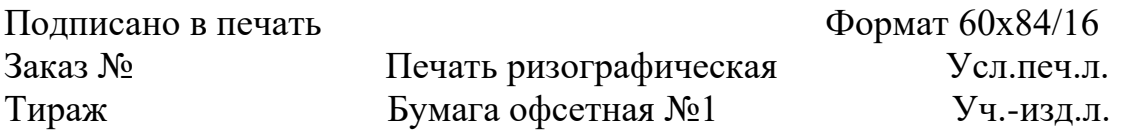

Отпечатано в полиграфическом секторе Издательства КГАСУ. 420043, г. Казань, ул. Зеленая, д. 1